#### Trace Abstraction vs. IMPACT

A Study of Software Model Checkers based on Interpolation

#### Alexander Nutz

Universität Freiburg, Institut für Informatik, Lehrstuhl für Softwaretechnik

21. September 2010

#### Fragestellung

IMPACT und Trace Abstraction: zwei auf Interpolation basierende Software Model Checker

- Frage nach der Vergleichbarkeit von IMPACT und Trace Abstraction
- Suche nach geeigneten Vergleichskriterien
- Ist das eine durch das andere ausdrückbar/eine Variante oder Teilmenge des anderen?

Vorstellung der beiden Verfahren - Beispielprogramm

```
x : = 0v : = 0while (*) {
 if (+)x + +else
  y + +}
assert(x != -1)assert(y != -1)
```
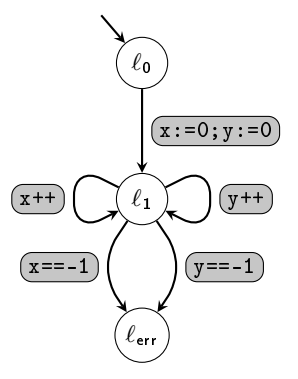

 $\ell_0$   $\left( 1 \right)$ 

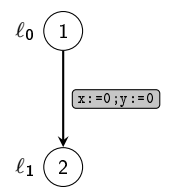

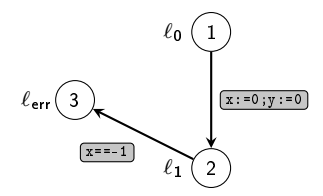

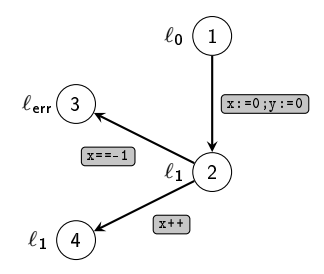

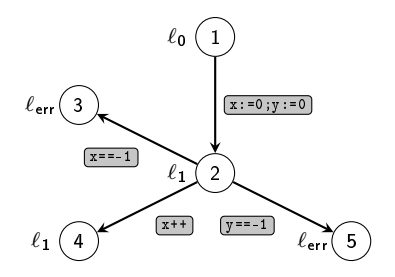

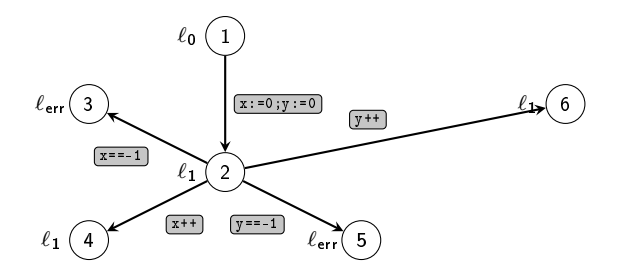

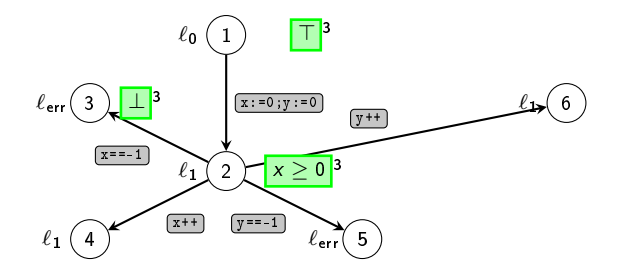

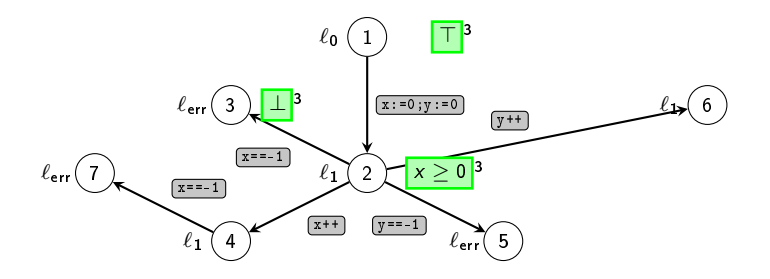

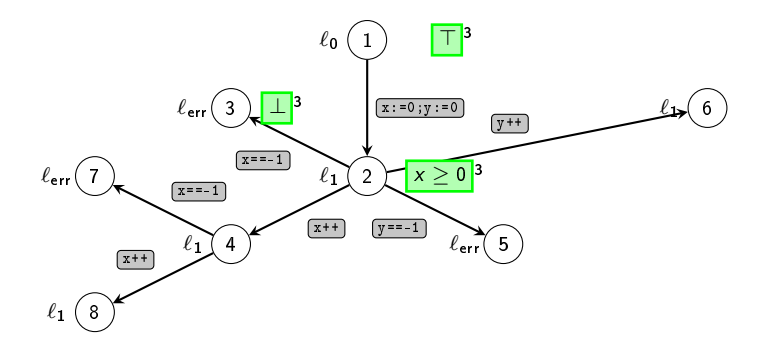

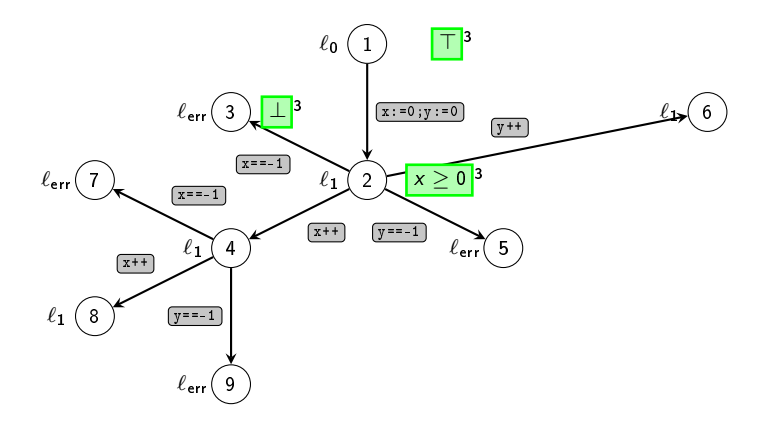

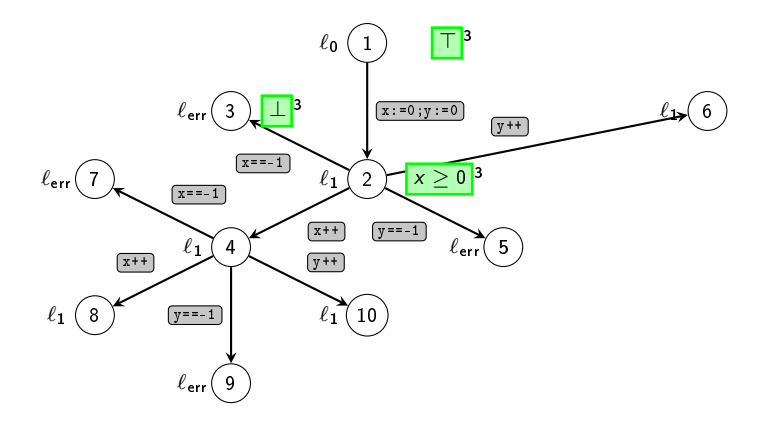

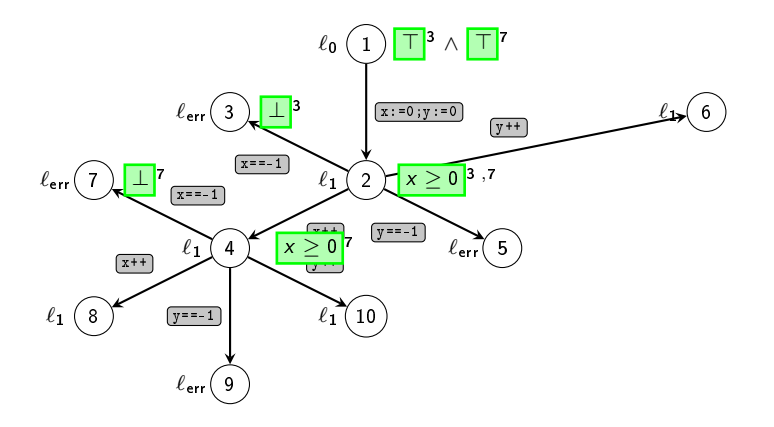

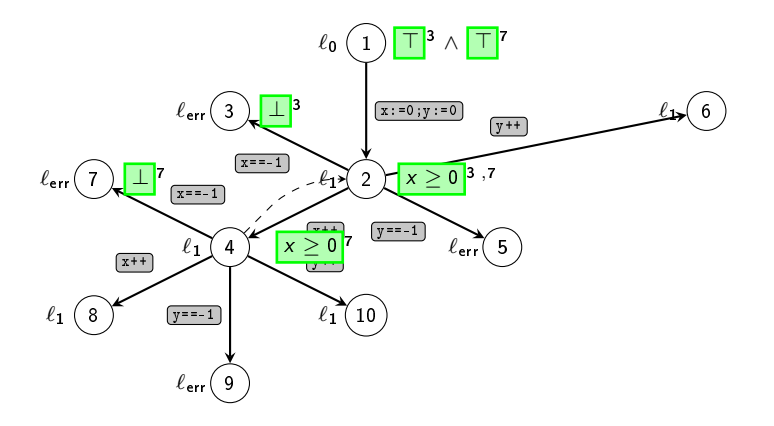

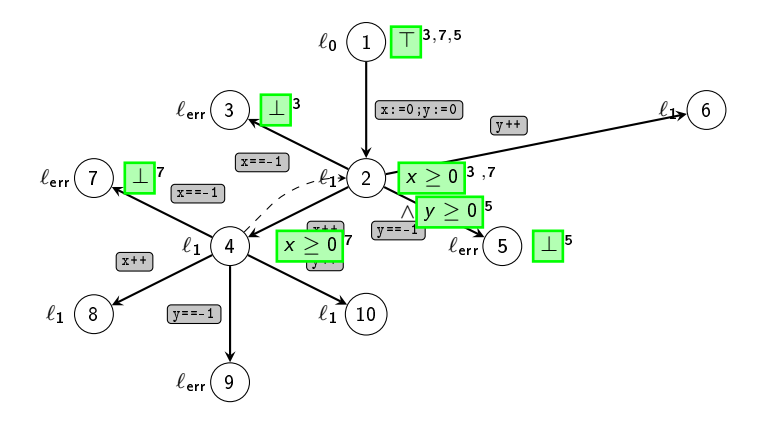

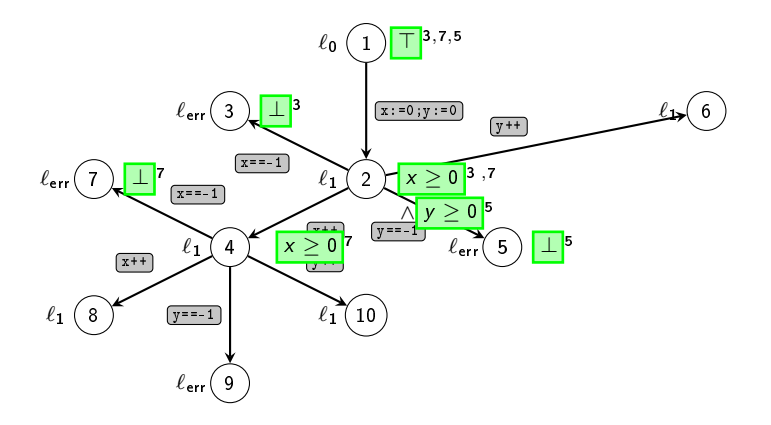

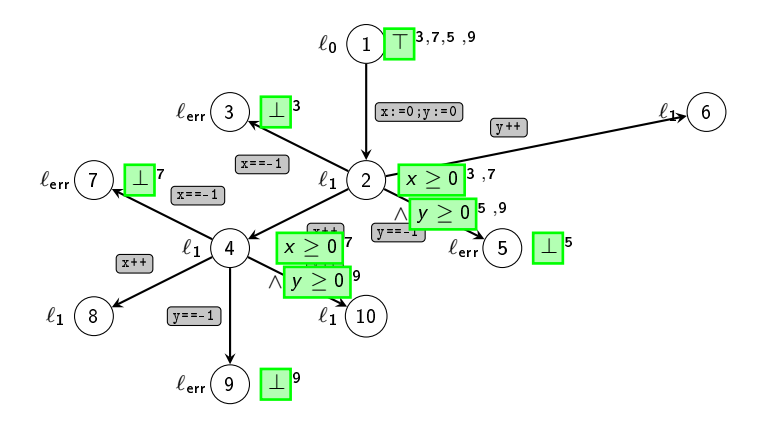

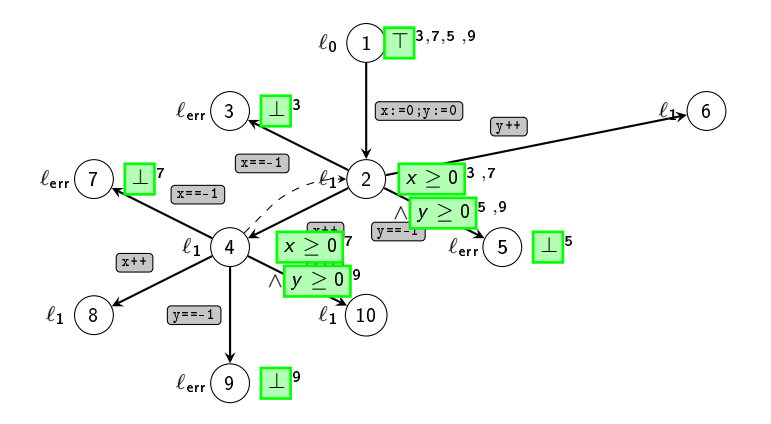

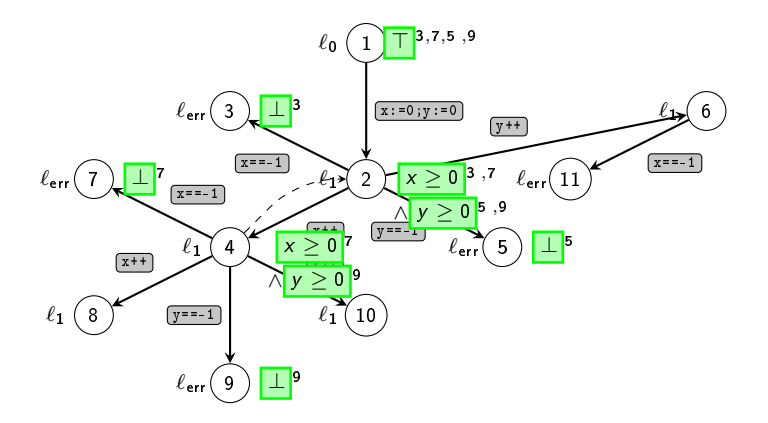

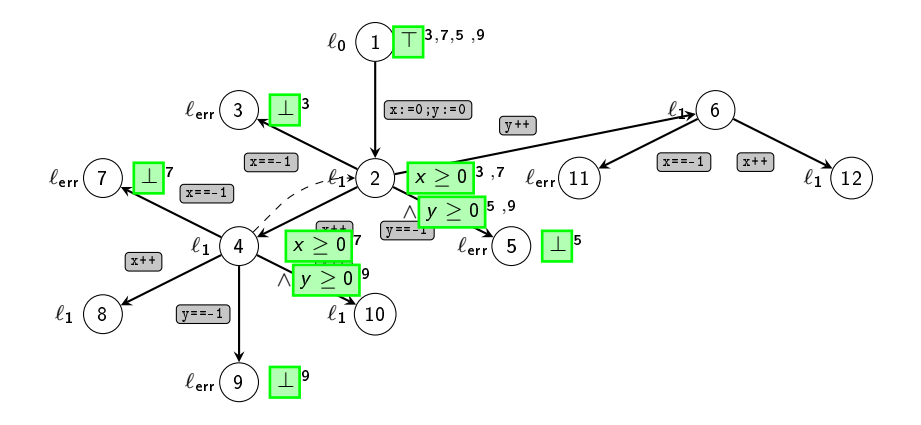

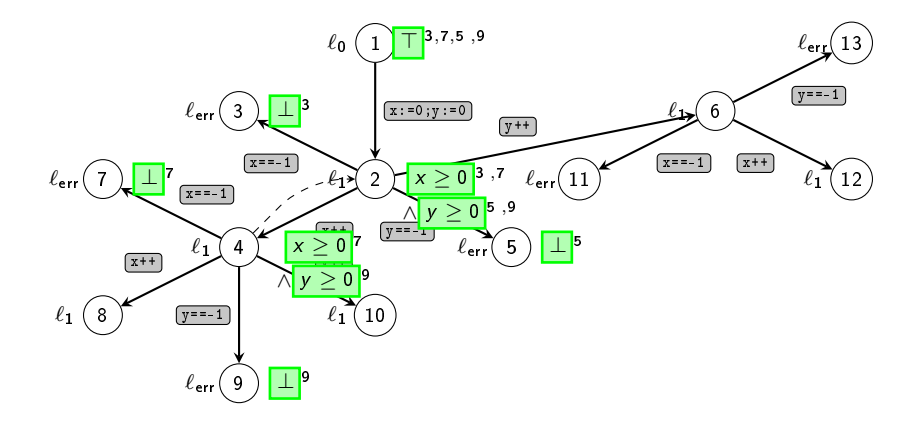

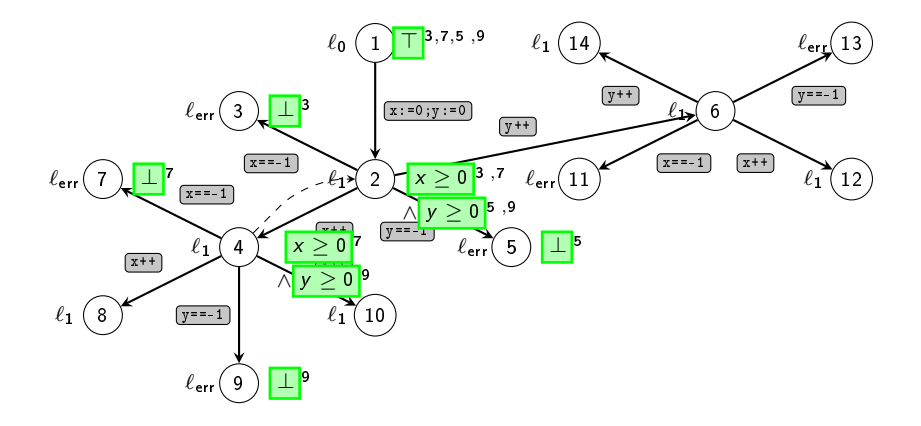

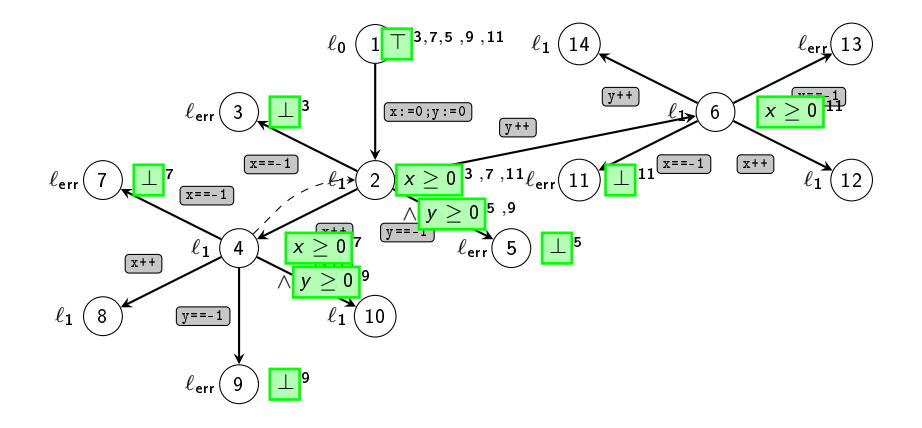

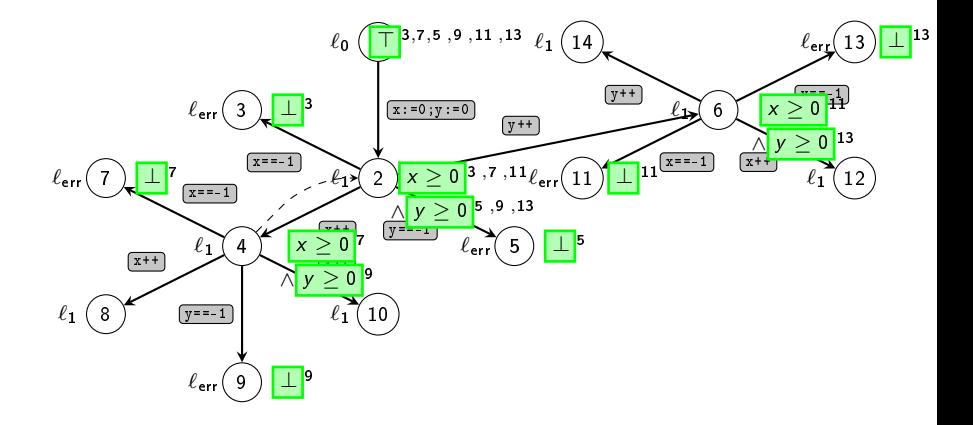

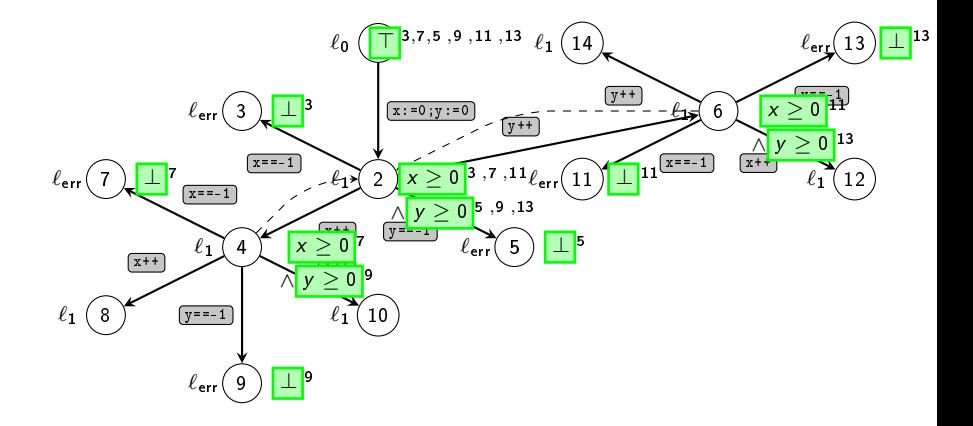

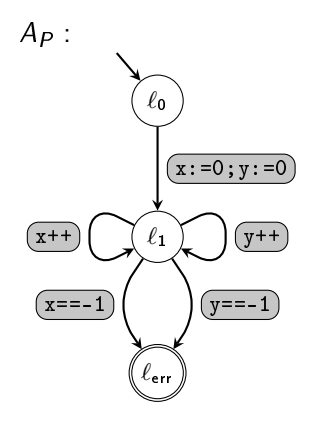

 $A := A \cap \overline{A_i}$ Wiederhole bis  $\mathcal{L}(A) = \emptyset$ 

- **1** Finde Error Trace  $\pi$  in A
- 2 Theorembeweiser:
	- **•** Falls  $\pi$  infeasible: liefere
		- Interpolantensequenz
	- **2** Sonst: Programm unsafe
- **3** Konstruiere Interpolantenautomat  $A_I$

$$
A:=A\cap\overline{A_I}
$$

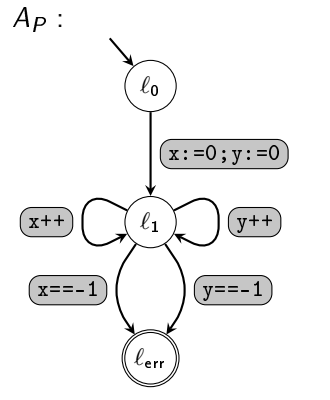

 $\pi = (x:=0; y:=0); x++; x==1$ 

 $A := A \cap \overline{A_I}$ Wiederhole bis  $\mathcal{L}(A) = \emptyset$ 

- **1** Finde Error Trace  $\pi$  in A
- 2 Theorembeweiser:
	- $\bullet$  Falls  $\pi$  infeasible: liefere
		- Interpolantensequenz
	- **2** Sonst: Programm unsafe
- **3** Konstruiere Interpolantenautomat  $A_I$

$$
\bullet \ \ A := A \cap \overline{A_I}
$$

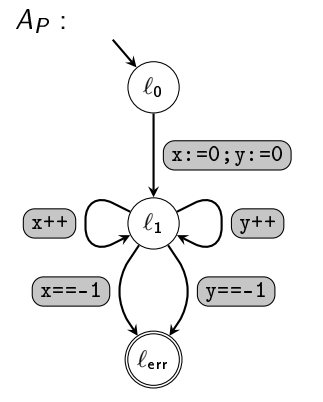

 $\pi = (x:=0; y:=0); x++; x=-1$  $I = \top, x > 0, x > 0, \bot$ 

 $A := A \cap \overline{A_I}$ Wiederhole bis  $\mathcal{L}(A) = \emptyset$ 

- Finde Error Trace  $\pi$  in A
- <sup>2</sup> Theorembeweiser:
	- **O** Falls  $\pi$  infeasible: liefere
		- Interpolantensequenz
	- **2** Sonst: Programm unsafe
- **3** Konstruiere Interpolantenautomat  $A_I$

$$
\bullet \ \ A := A \cap \overline{A_I}
$$

ſ

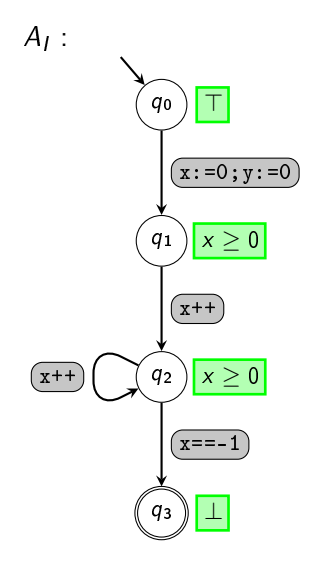

 $A := A \cap \overline{A_I}$ Wiederhole bis  $\mathcal{L}(A) = \emptyset$ 

- **1** Finde Error Trace  $\pi$  in A
- 2 Theorembeweiser:
	- $\bullet$  Falls  $\pi$  infeasible: liefere
		- Interpolantensequenz
	- **2** Sonst: Programm unsafe
- **3** Konstruiere Interpolantenautomat AI

$$
\bullet \ \ A := A \cap \overline{A_I}
$$

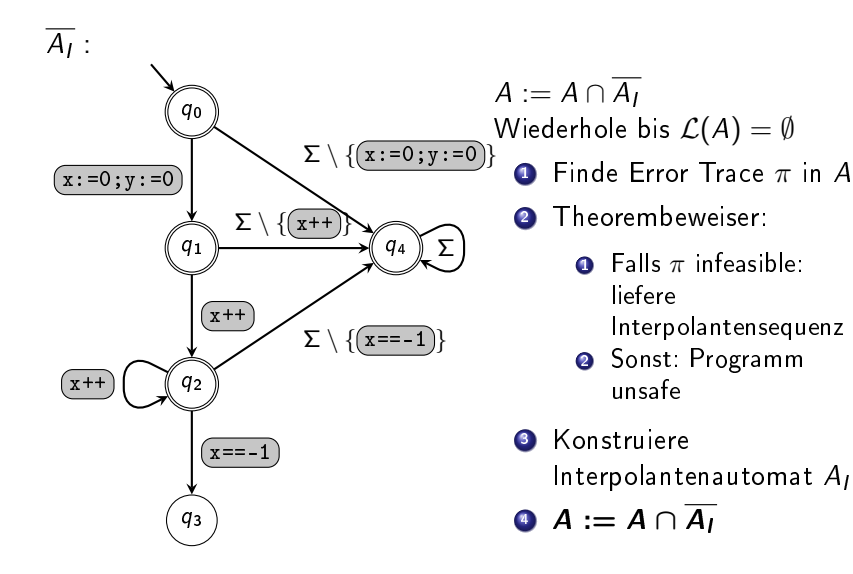

# Vorstellung Trace Abstraction  $A_P \cap \overline{A_I}$  :

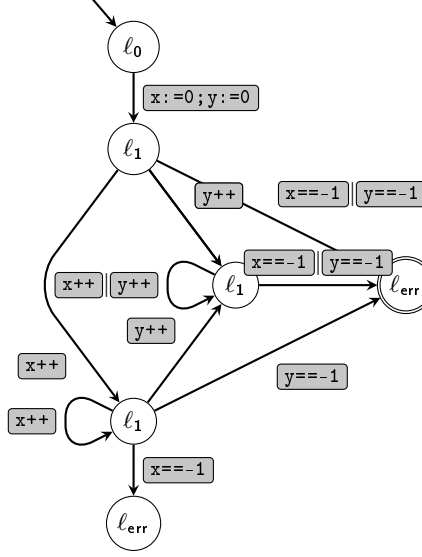

 $A := A \cap \overline{A_I}$ Wiederhole bis  $\mathcal{L}(A) = \emptyset$ 

- **1** Finde Error Trace  $\pi$  in A
- 2 Theorembeweiser:
	- $\bullet$  Falls  $\pi$  infeasible: liefere
		- Interpolantensequenz
	- <sup>2</sup> Sonst: Programm unsafe
- **3** Konstruiere Interpolantenautomat  $A_I$

$$
\bullet \ \ A := A \cap \overline{A_I}
$$

Canonical Interpolant Automaton: 14 Interpolantenautomaten nötig

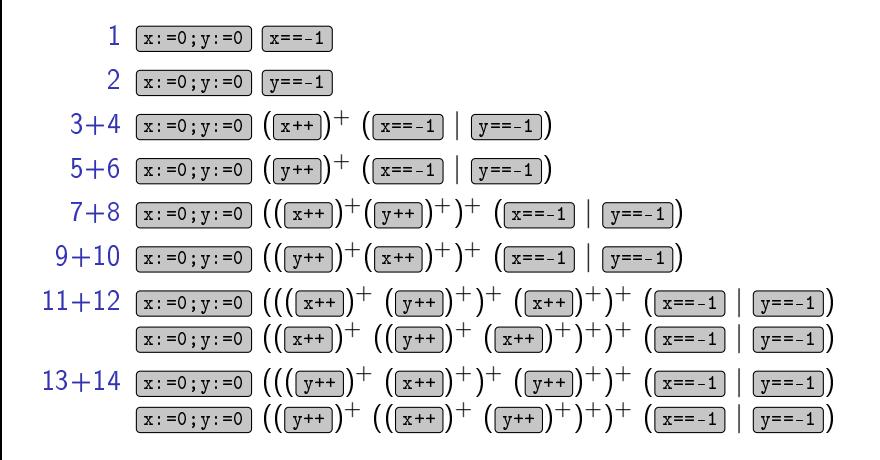

### Erste Gegenüberstellung

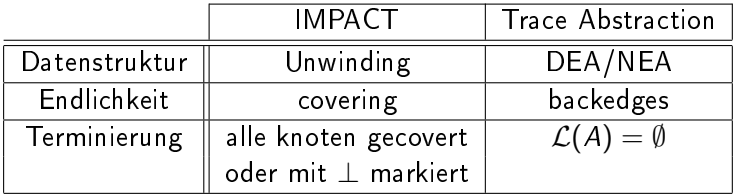

## Überblick

- <sup>1</sup> Gemeinsame Darstellungen: IMPACT mit Automaten, Trace Abstraction mit Unwindings
- <sup>2</sup> Vergleiche von Variationen von IMPACT mit Trace Abstraction
Für jeden IMPACT-Iterationsschritt: Gib die aktuelle Unterapproximation der Infeasible Traces an

- Fasse Unwindings als endliche Automaten auf
- Error locations, die mit ⊥ markiert sind werden als akzeptierend markiert
- $\bullet$  Covering edges werden zu  $\epsilon$ -Transitionen

Die jeweils akzeptierte Sprache ist die aktuelle Unterapproximation.

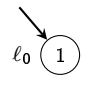

$$
\mathcal{L} =
$$

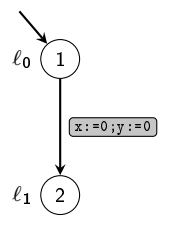

$$
\mathcal{L} =
$$

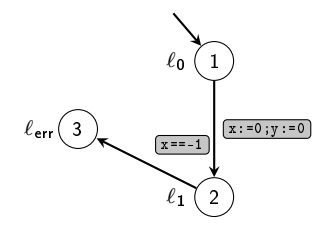

 $\mathcal{L} =$ 

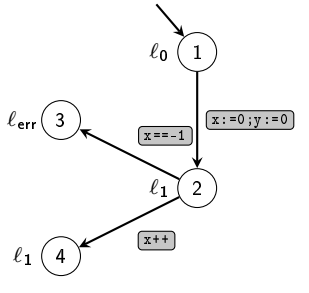

 $\mathcal{L} =$ 

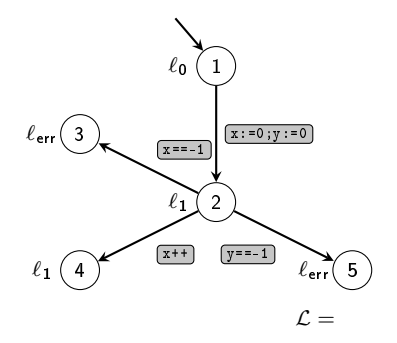

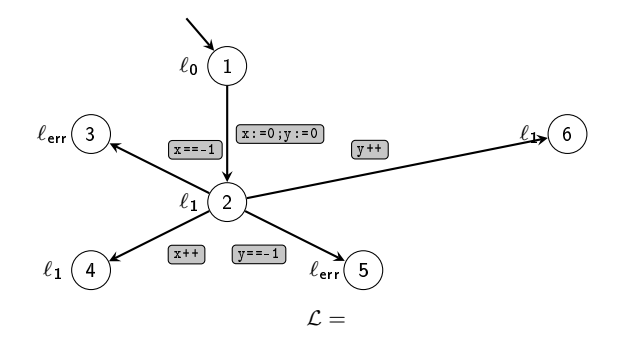

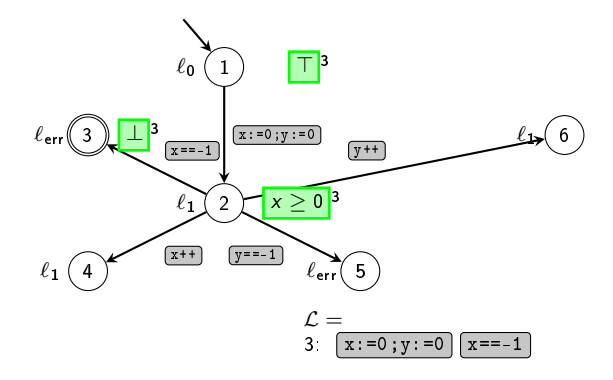

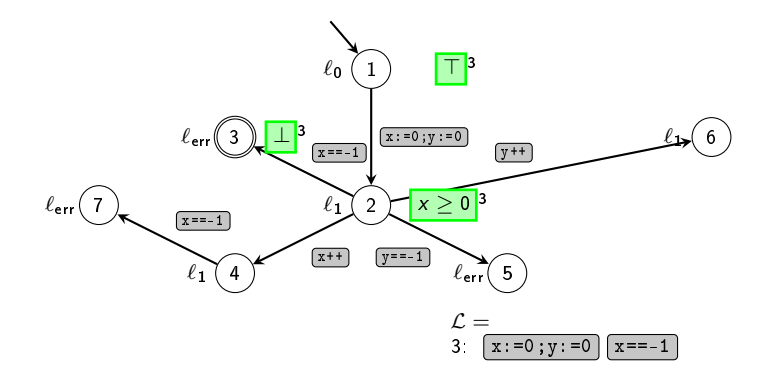

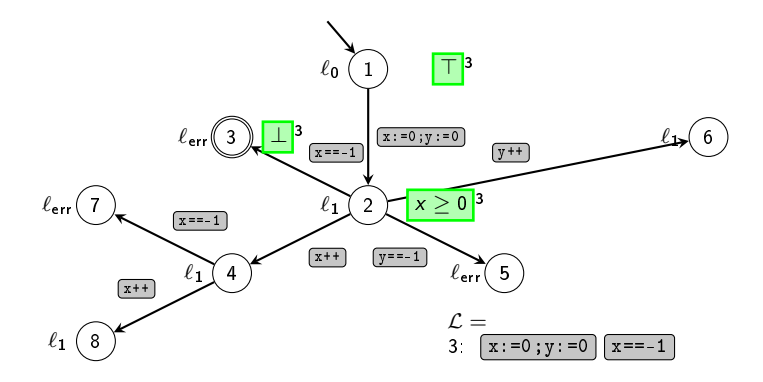

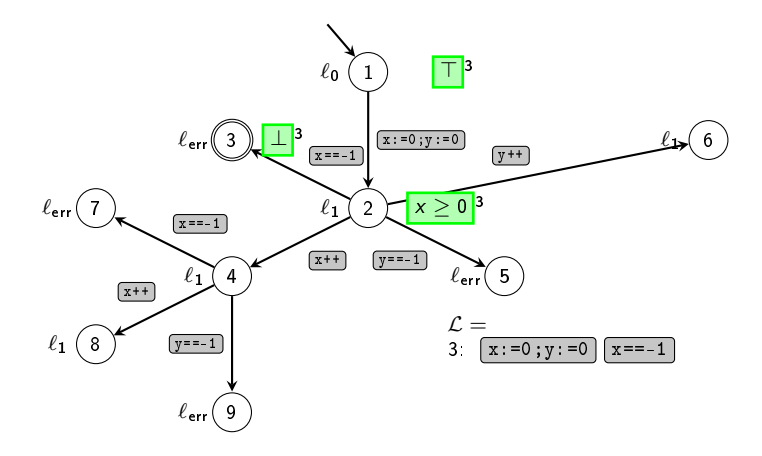

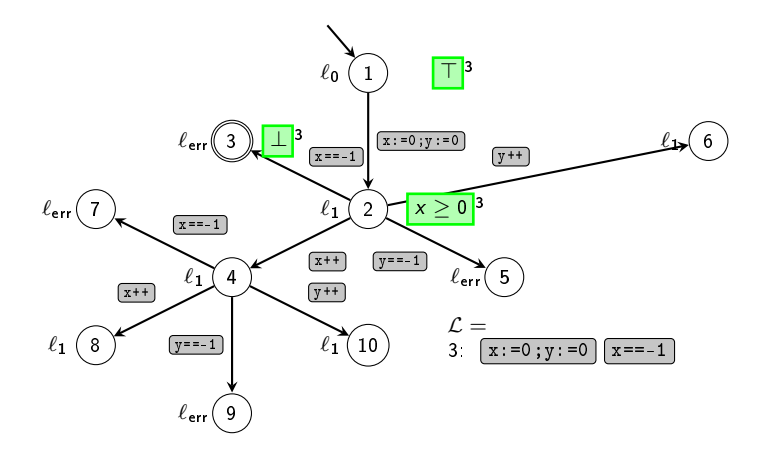

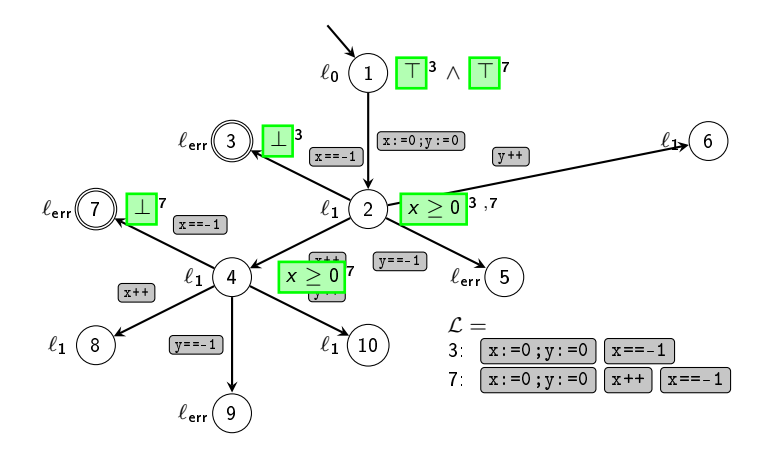

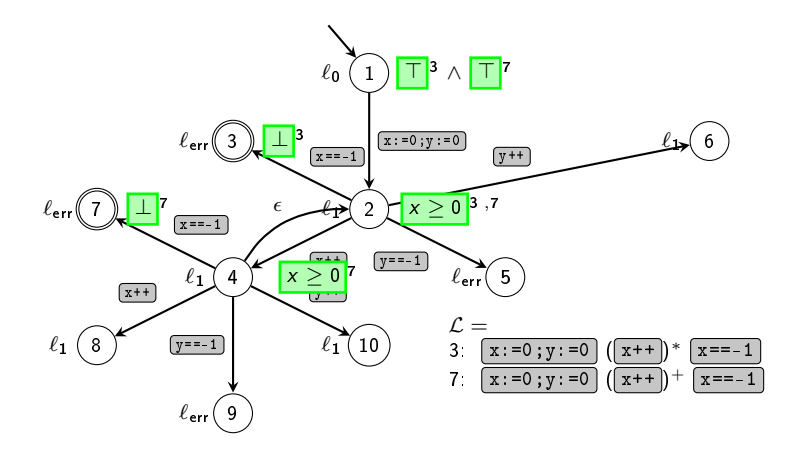

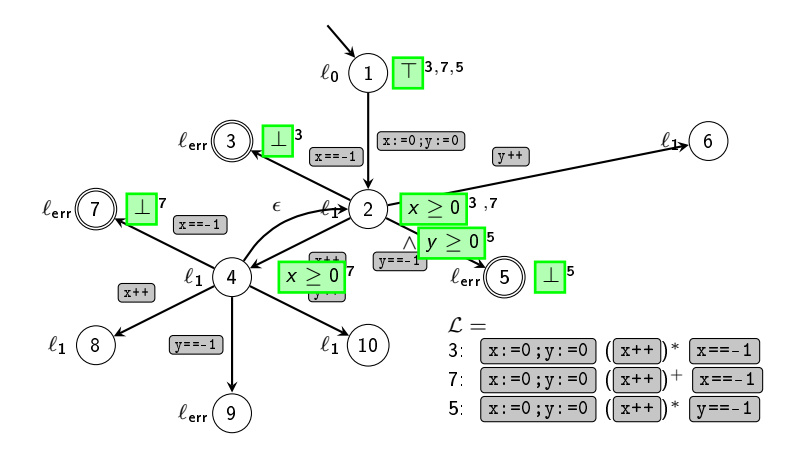

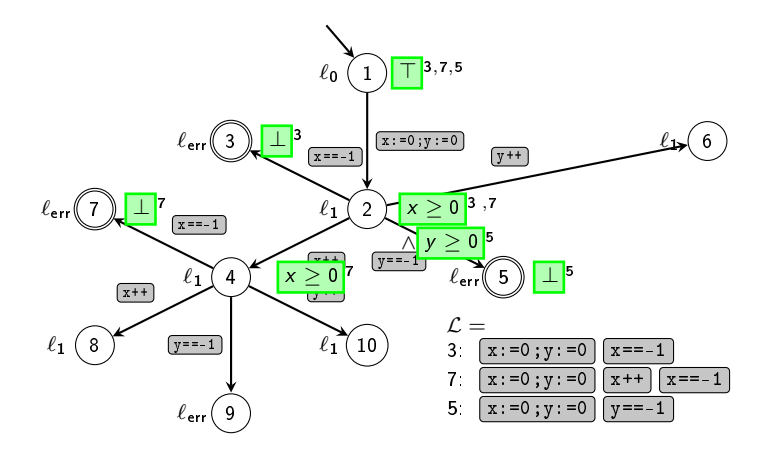

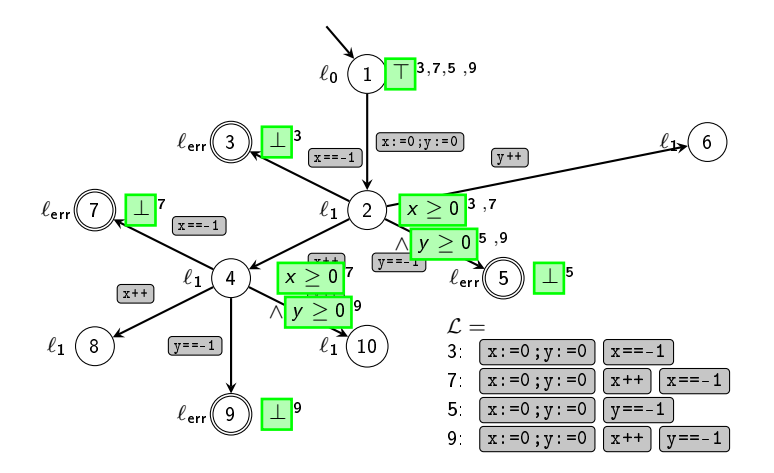

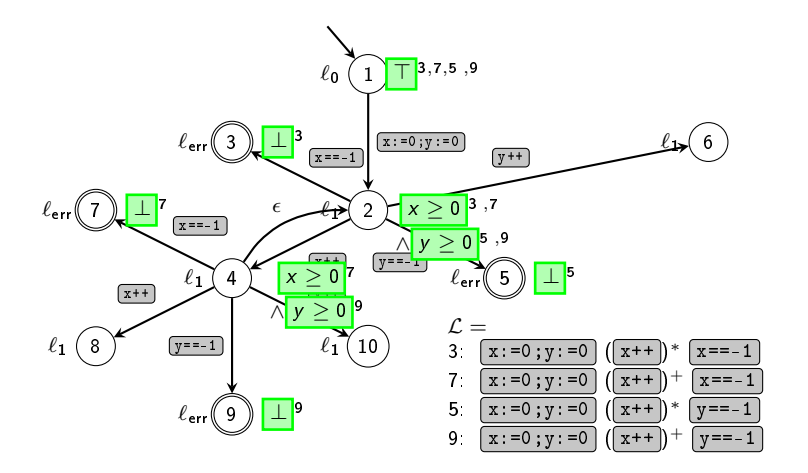

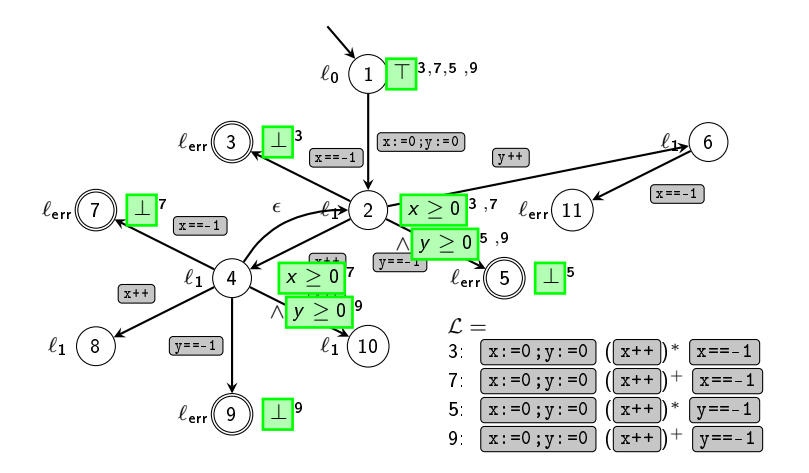

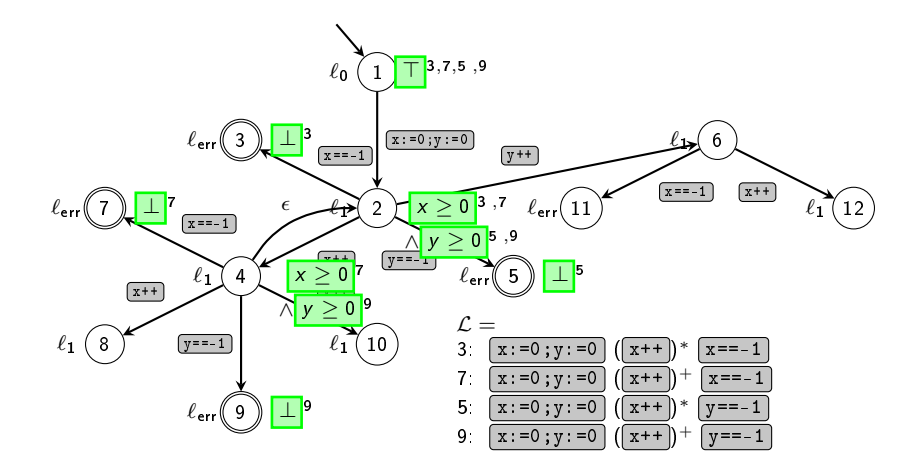

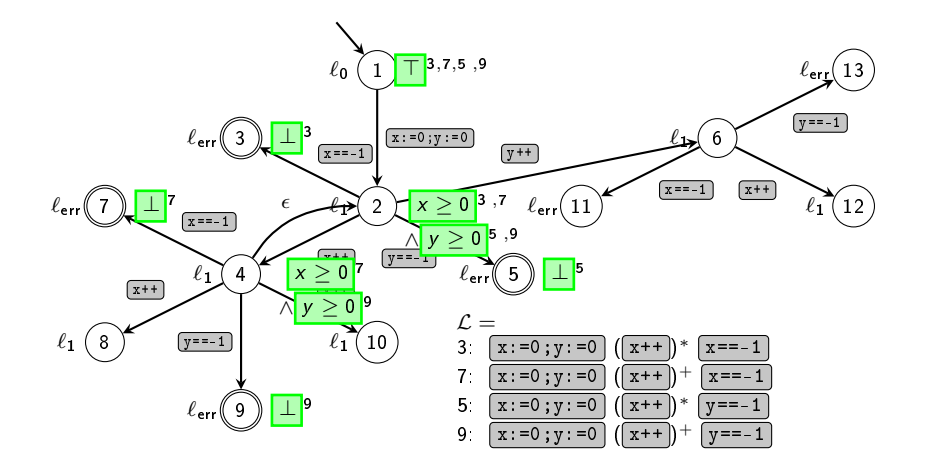

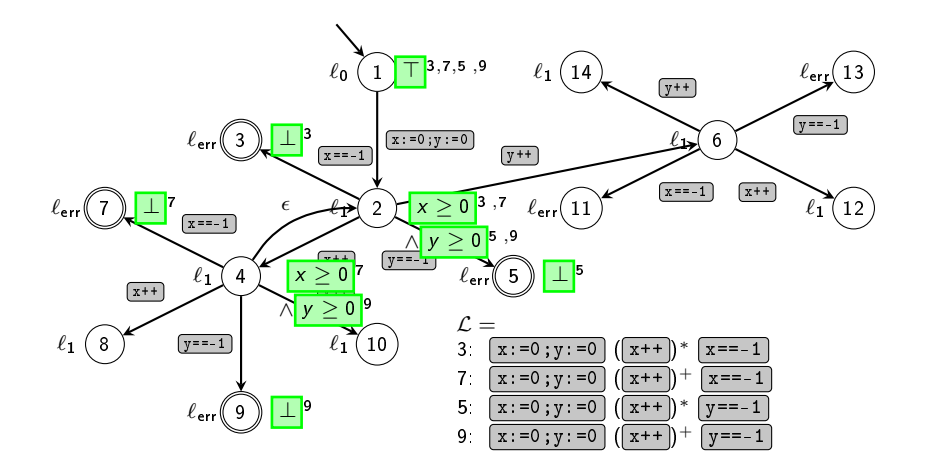

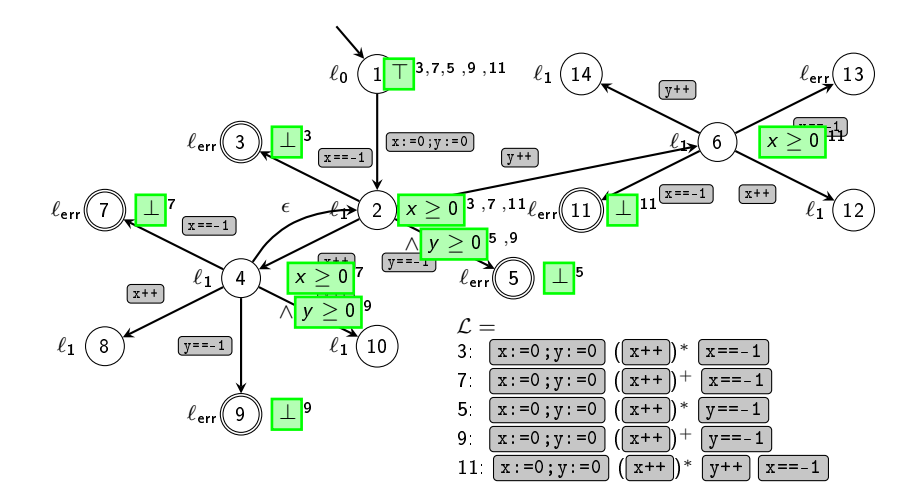

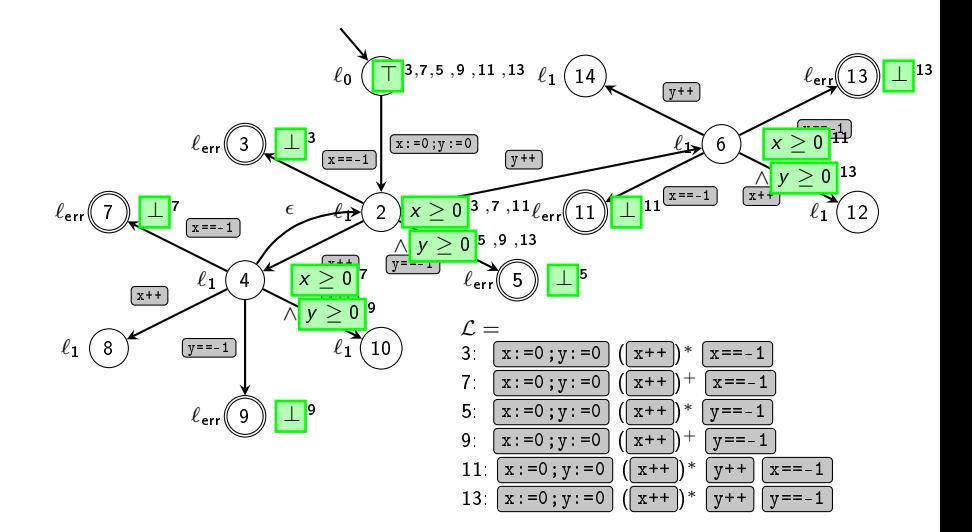

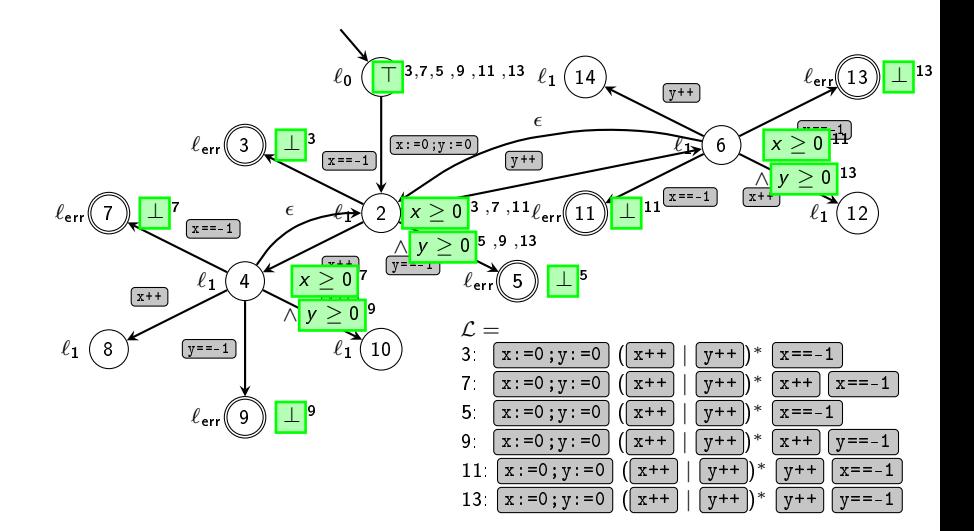

Die Unwindings von IMPACT entsprechen teilweisen Abwicklungen des Kontrollflussgraphen.

- **Stelle den Kontrollflussgraphen als Unwinding dar.**
- Streiche für jeden Iterationsschritt der Trace abstraction die Error locations, die als infeasible erkannt wurden.

## Trace Abstraction auf Unwindings

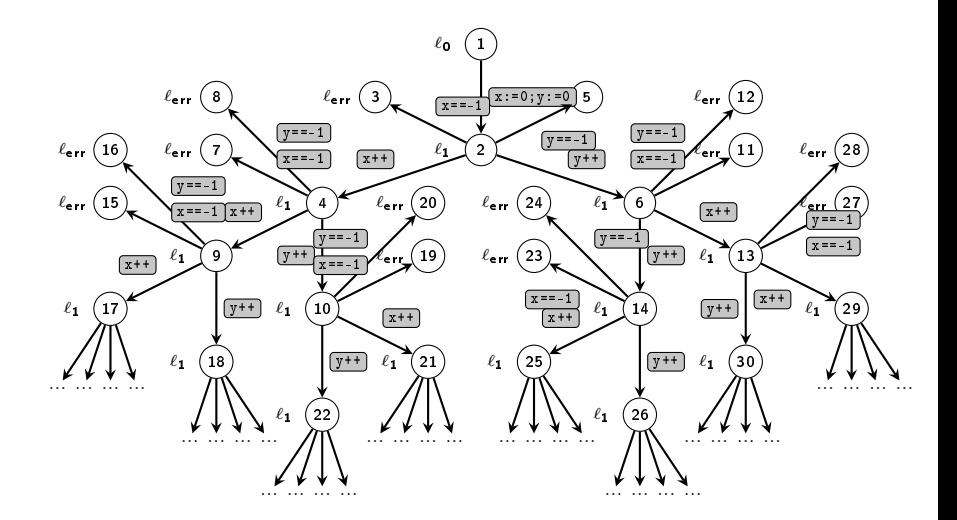

## Trace Abstraction auf Unwindings

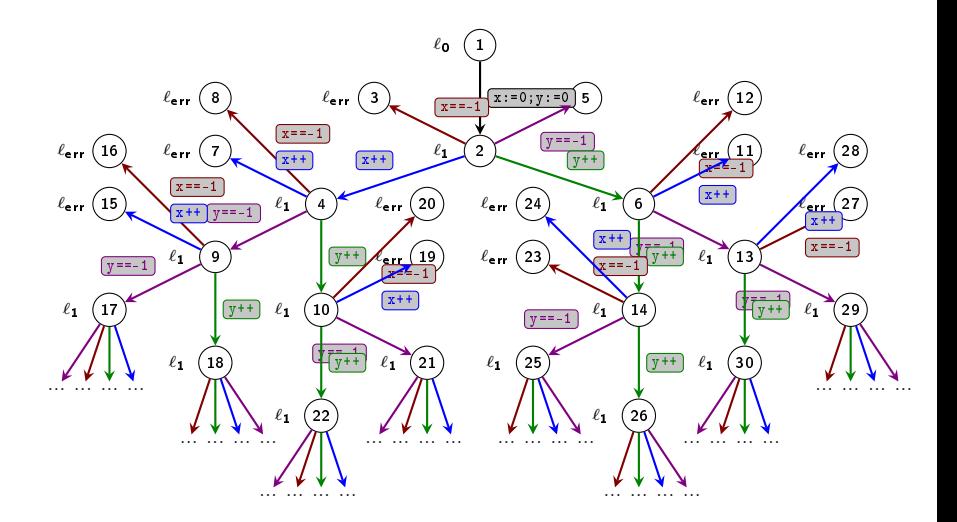

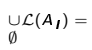

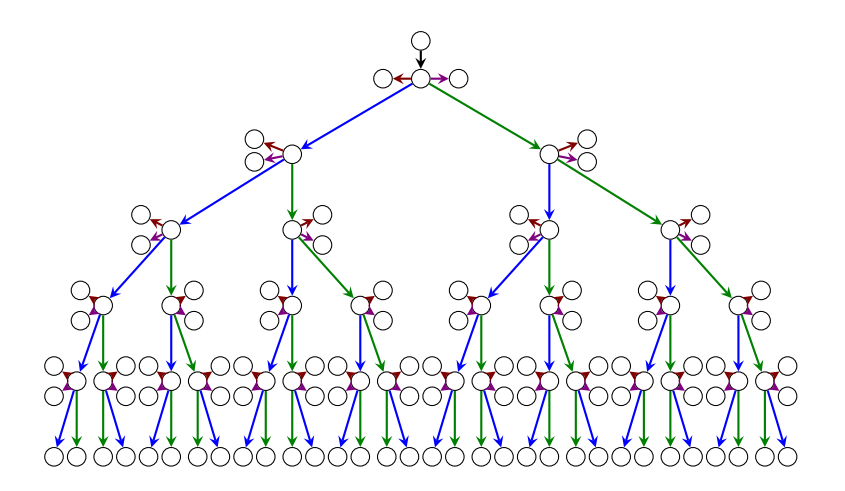

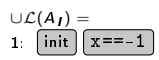

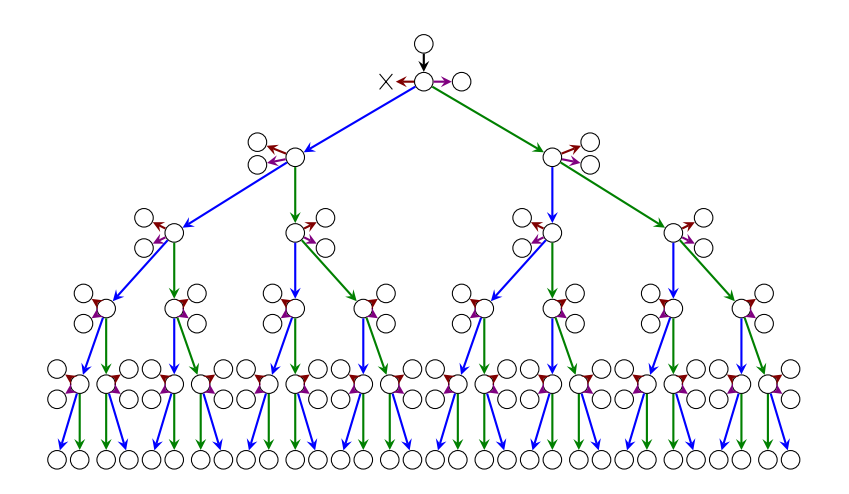

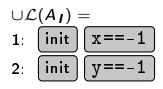

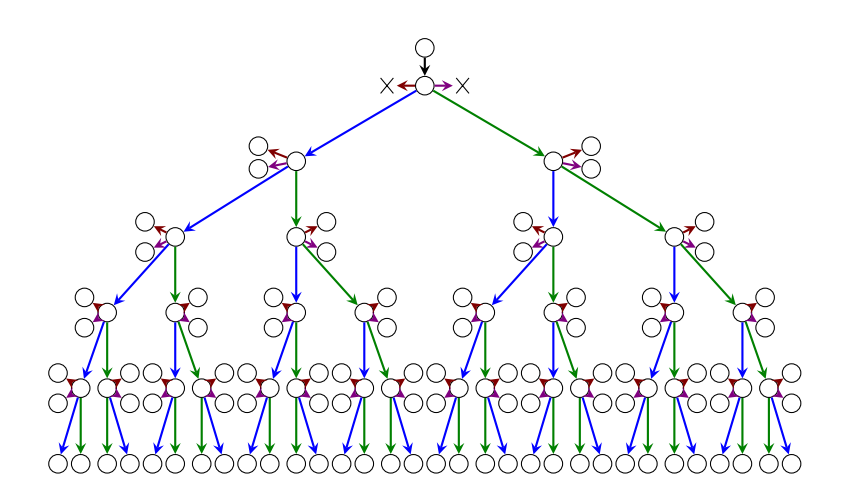

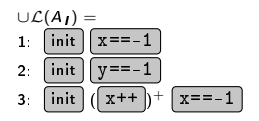

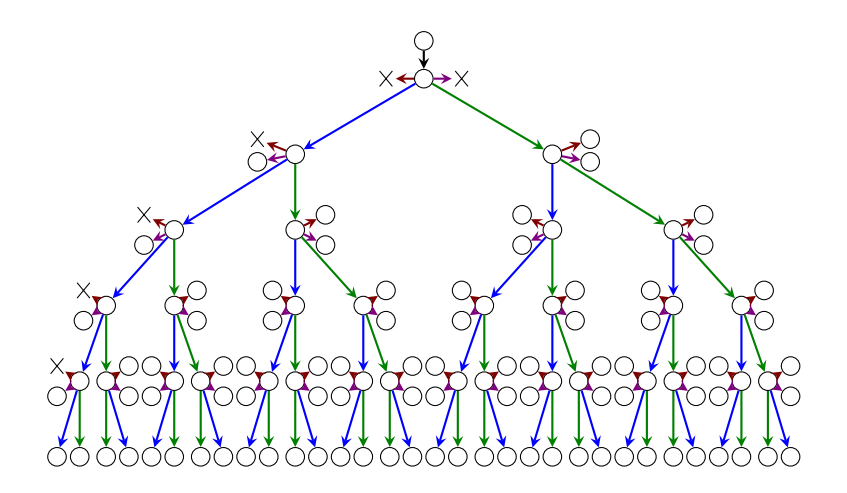

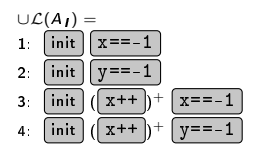

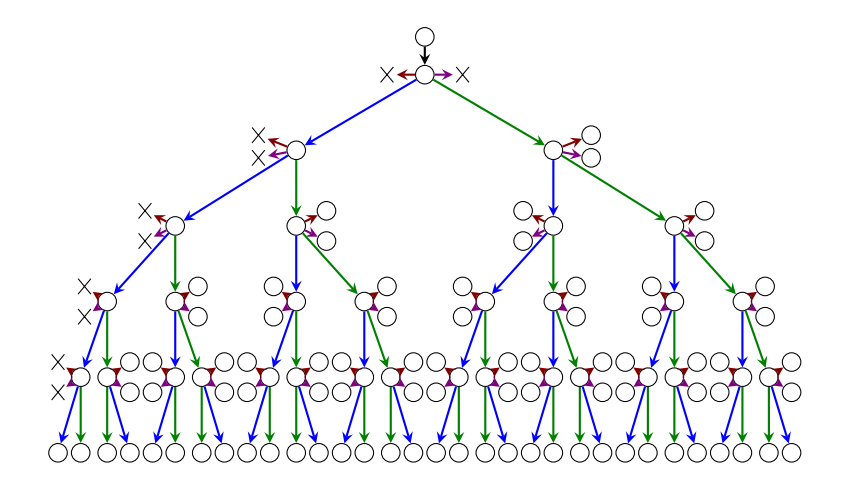

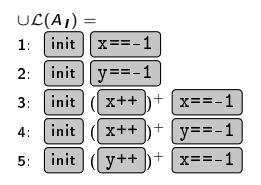

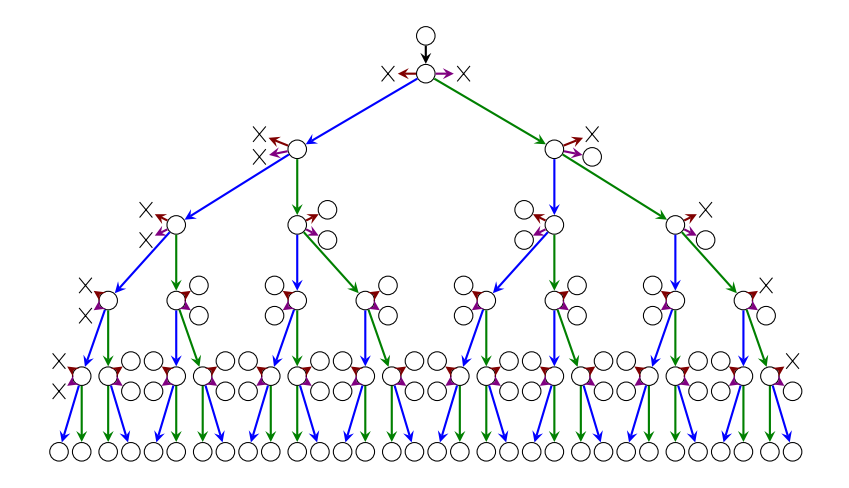

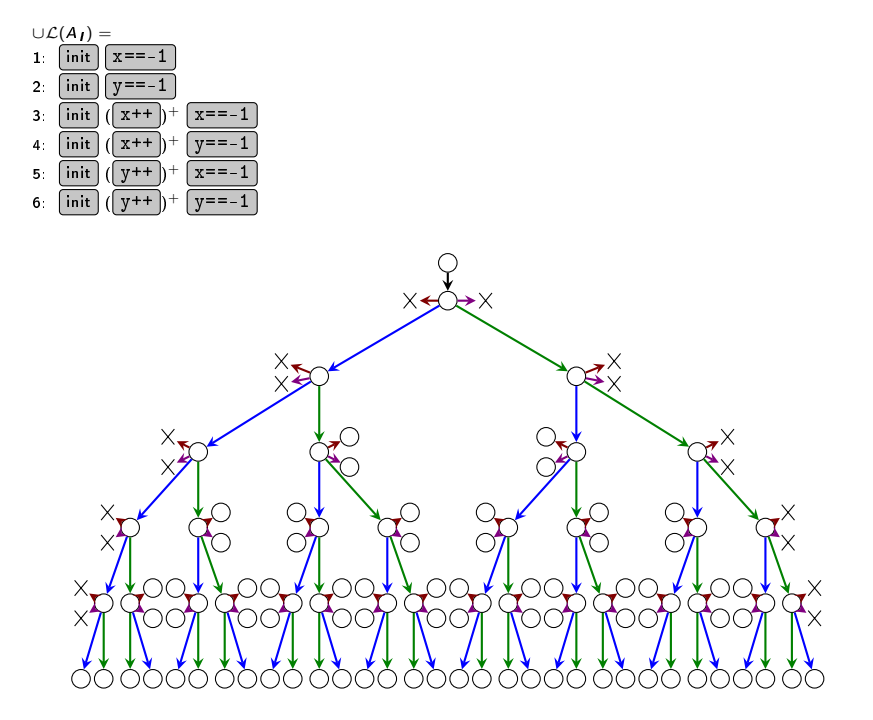

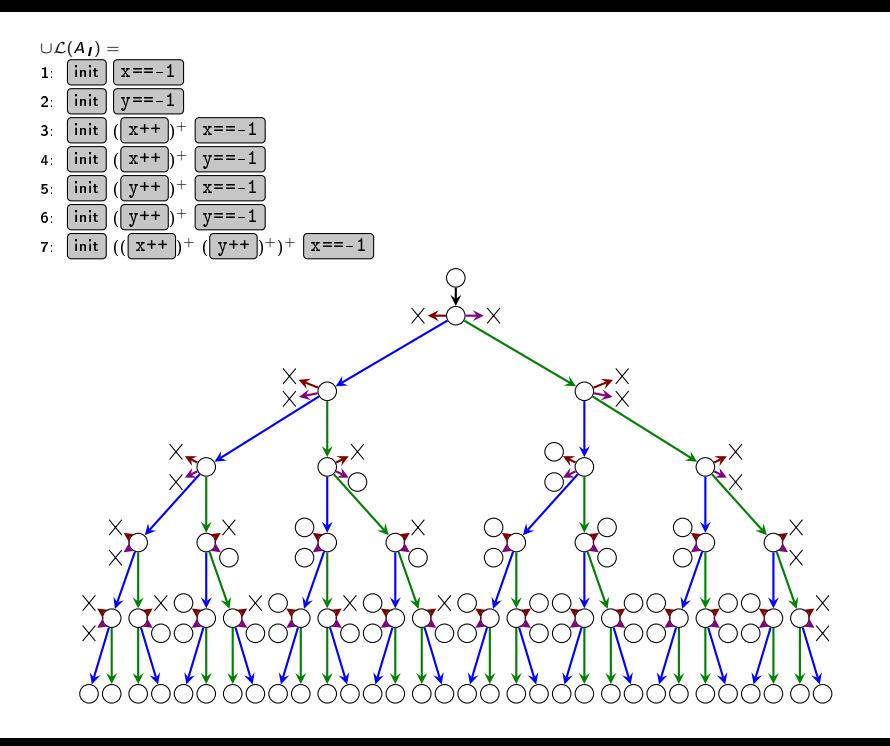
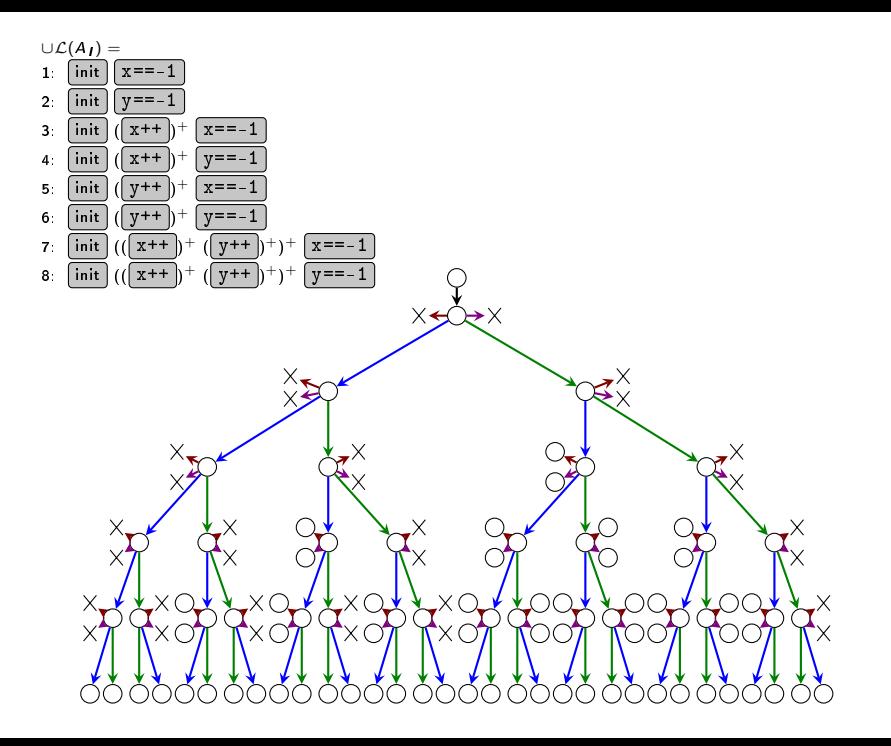

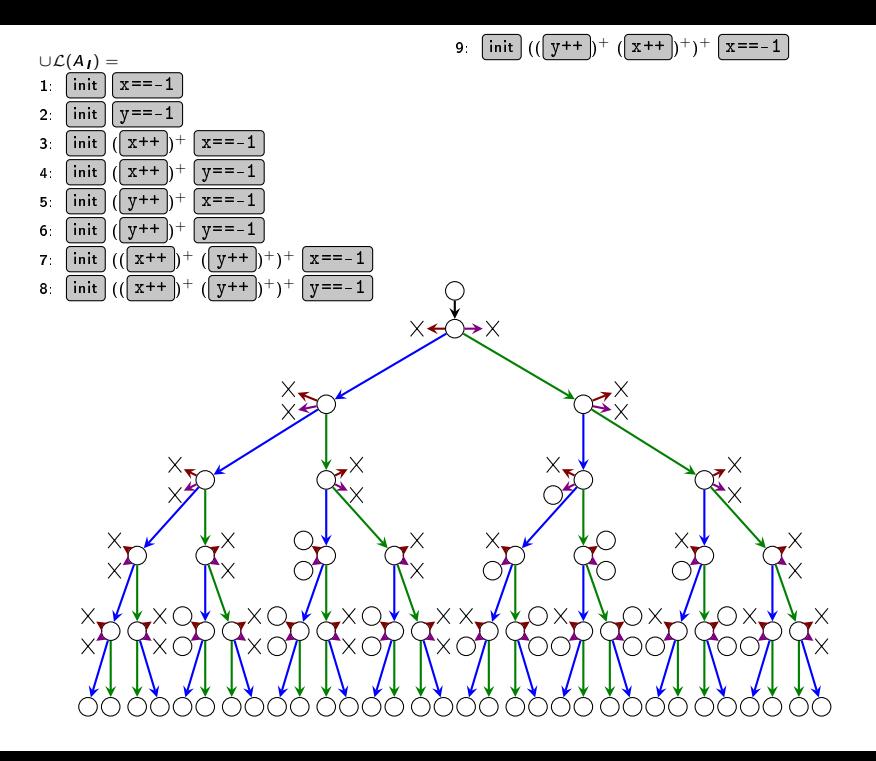

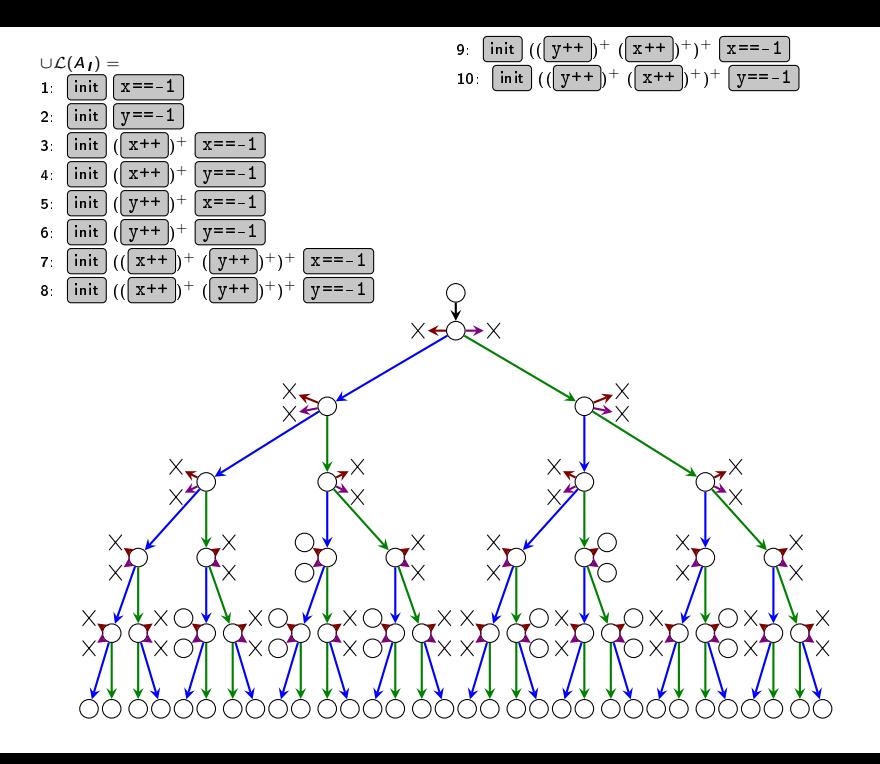

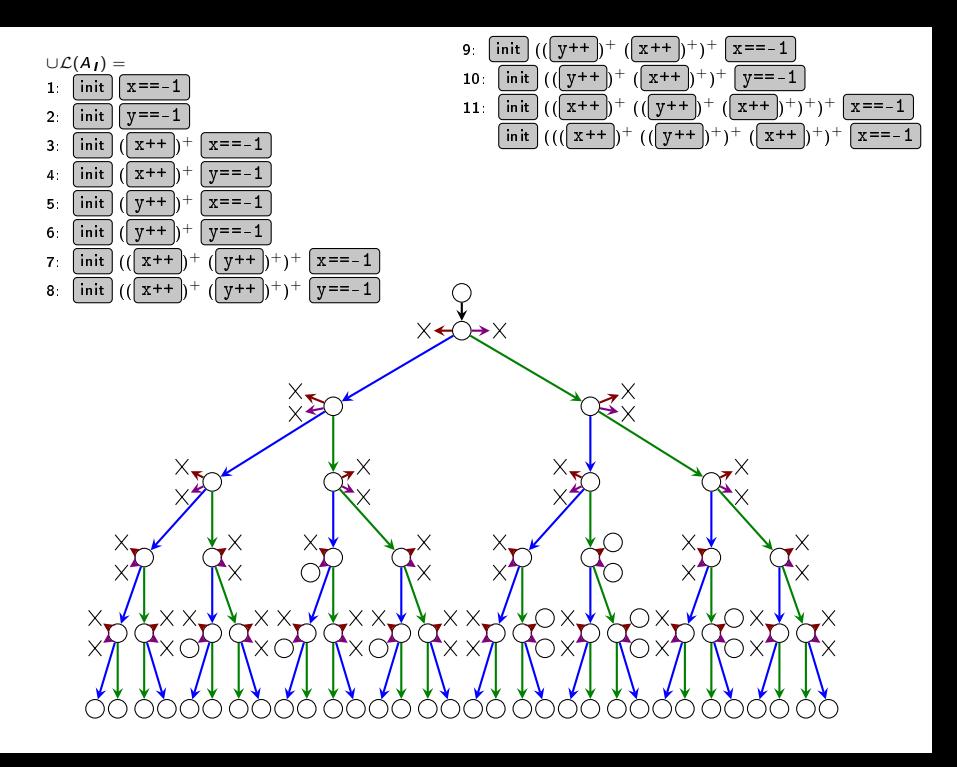

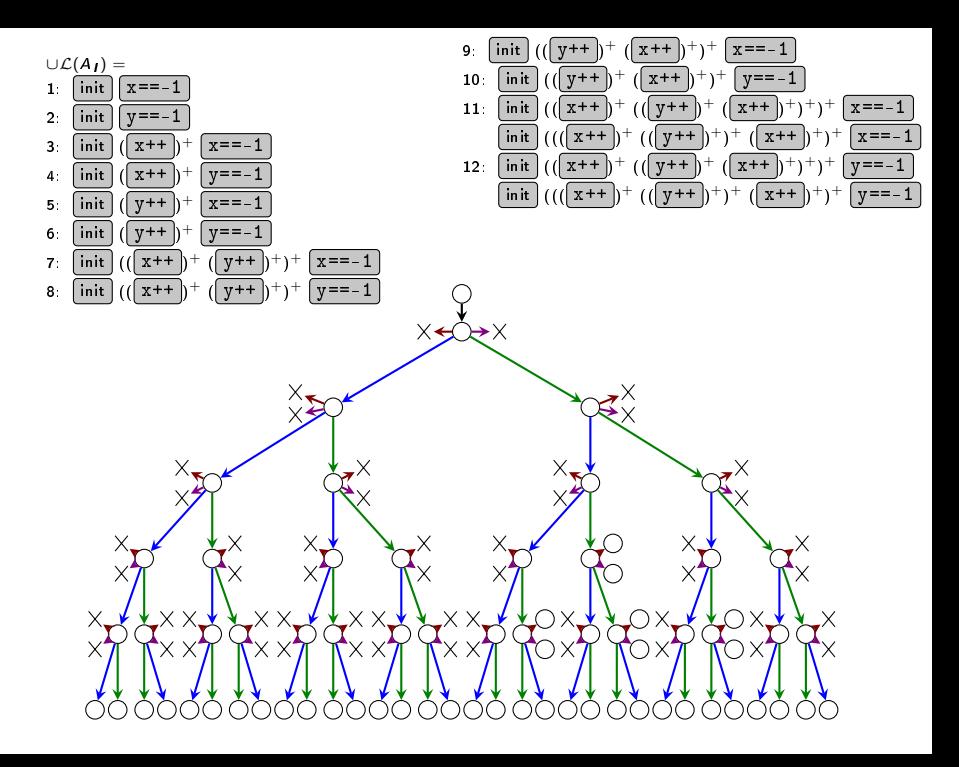

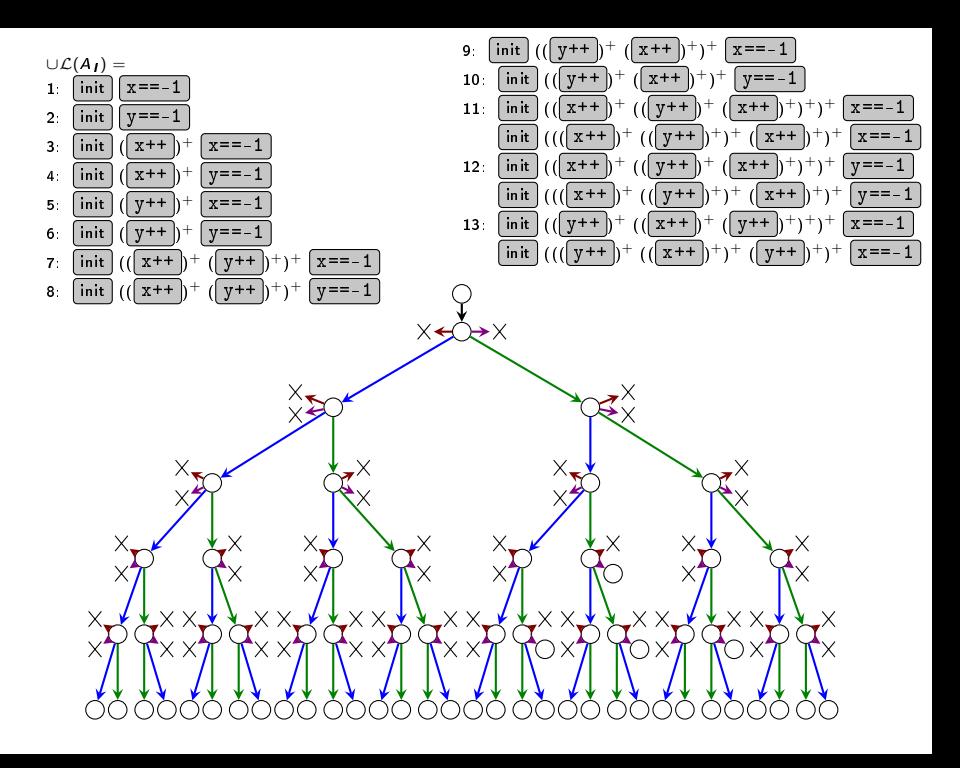

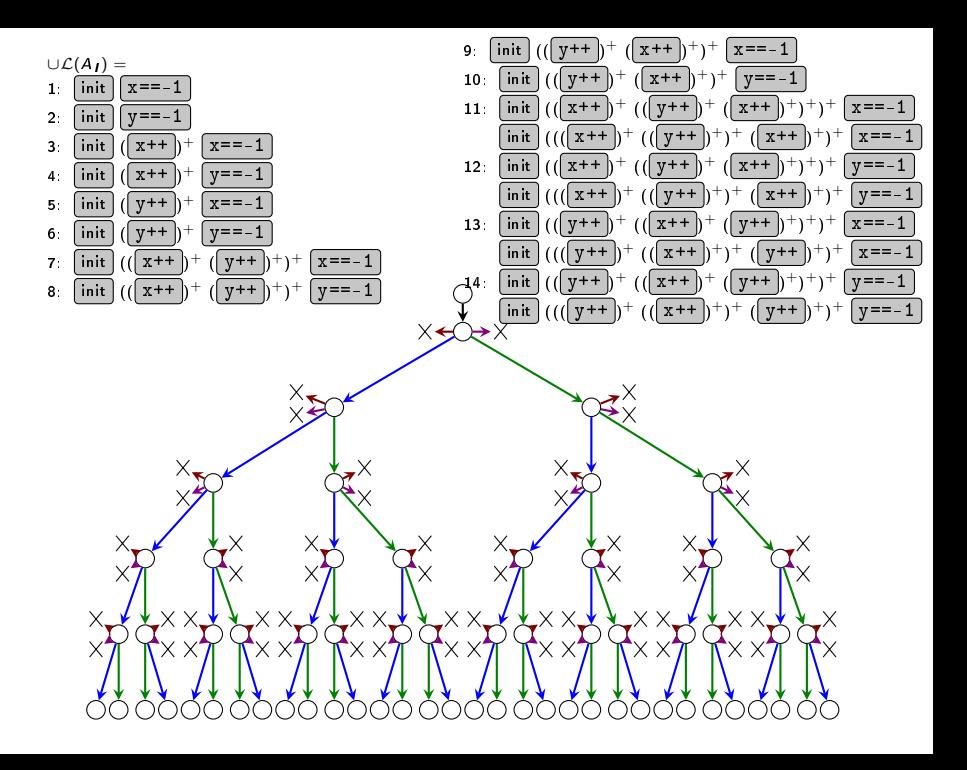

Idee: Implikations-Checks für Covering nur innerhalb einer Interpolantensequenz, bei nicht vorhandenen Interpolanten wird nichts überprüft

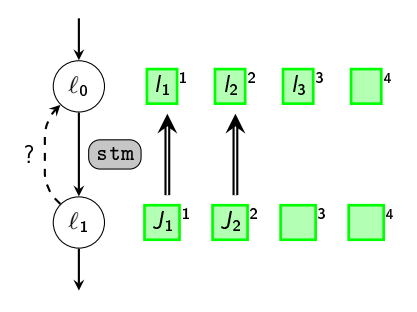

Idee: Implikations-Checks für Covering nur innerhalb einer Interpolantensequenz, bei nicht vorhandenen Interpolanten wird nichts überprüft

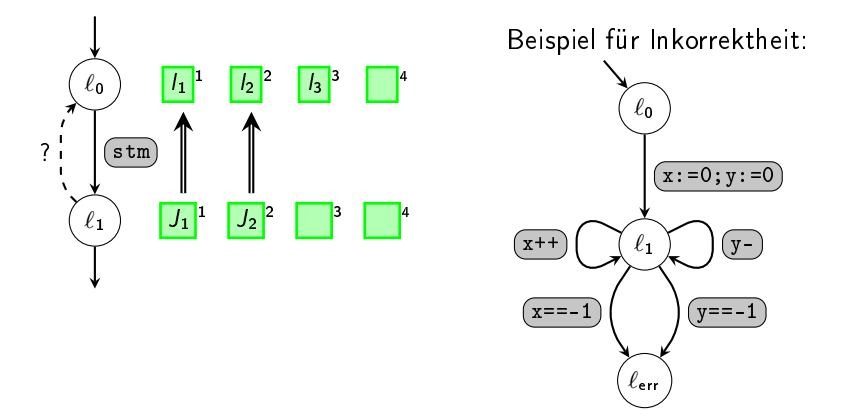

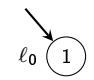

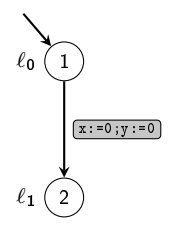

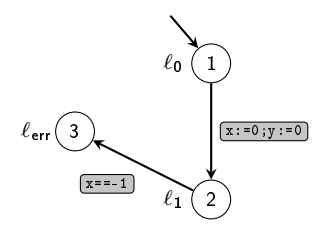

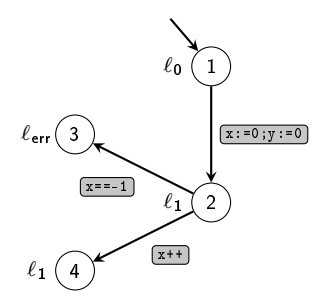

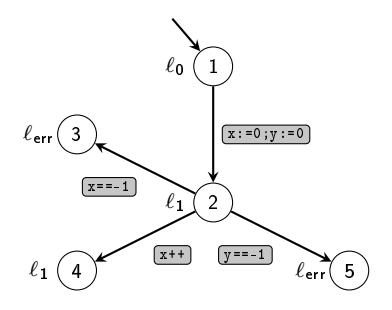

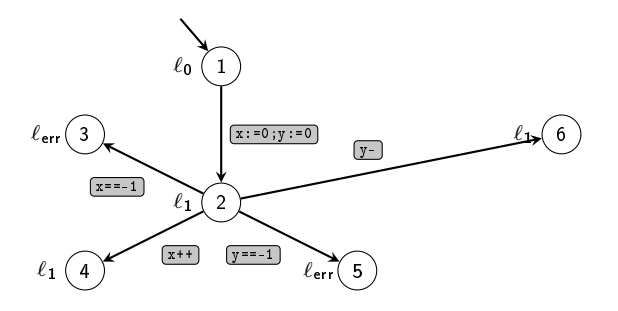

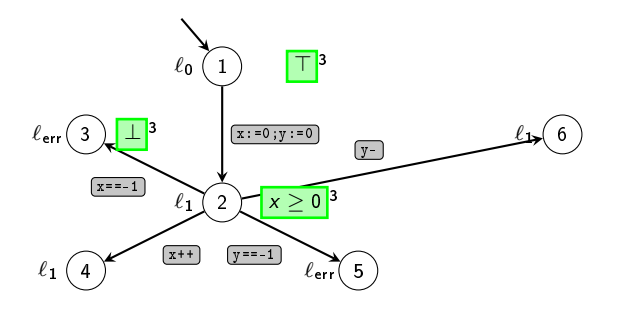

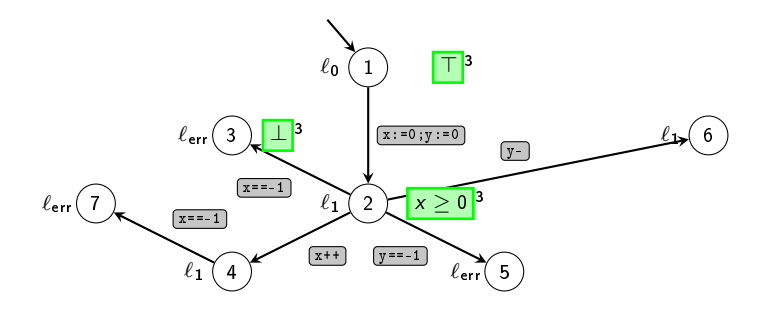

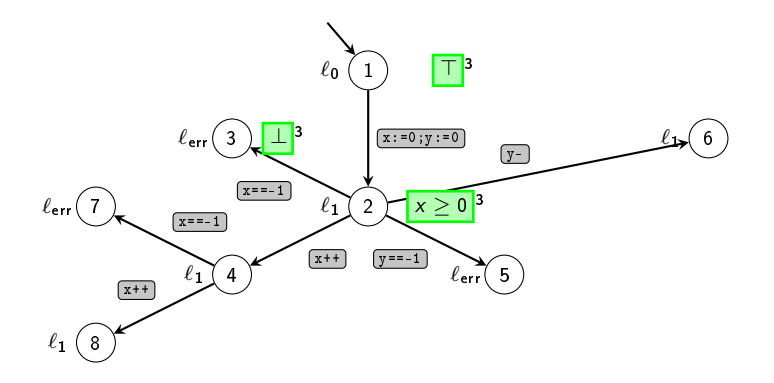

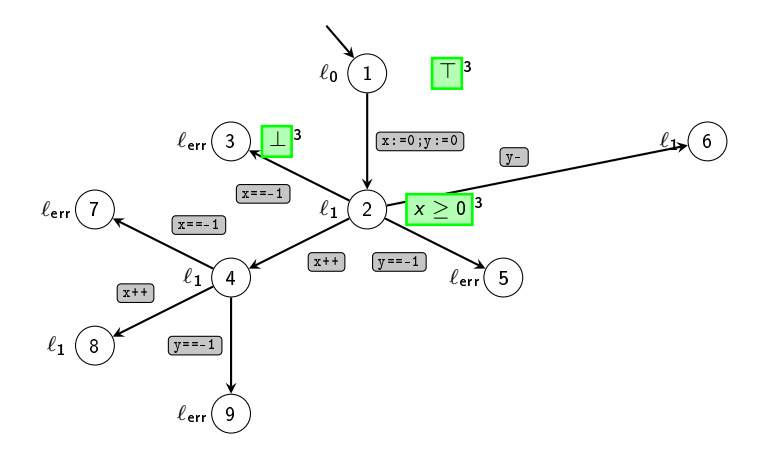

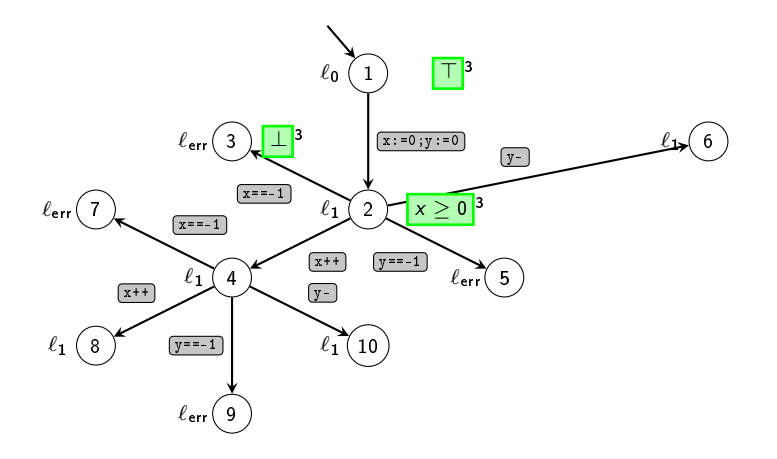

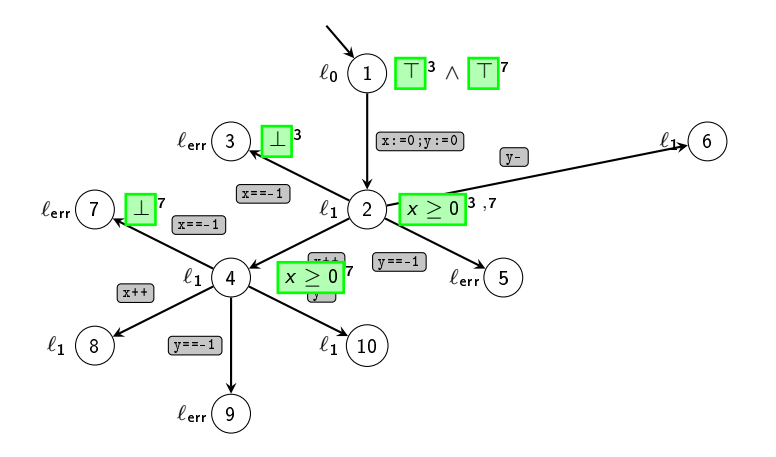

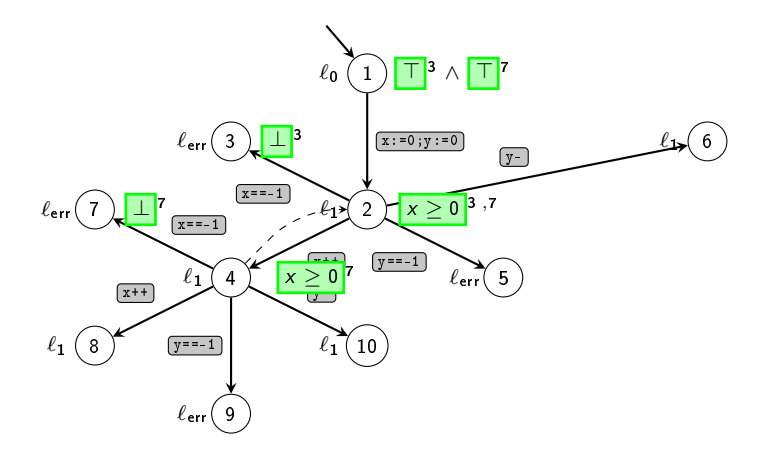

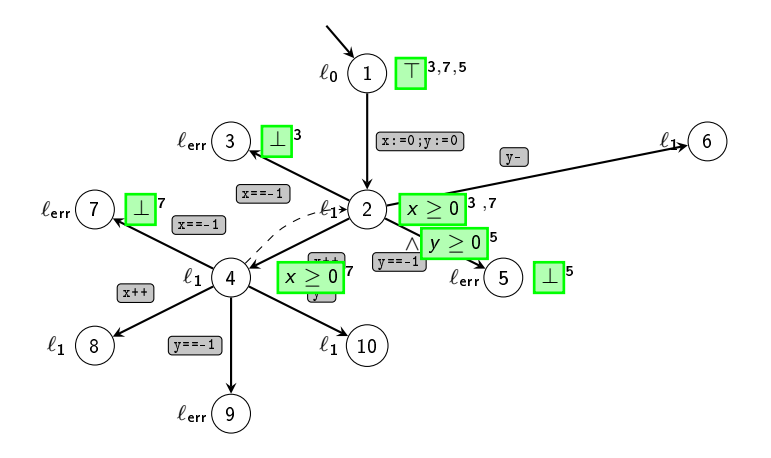

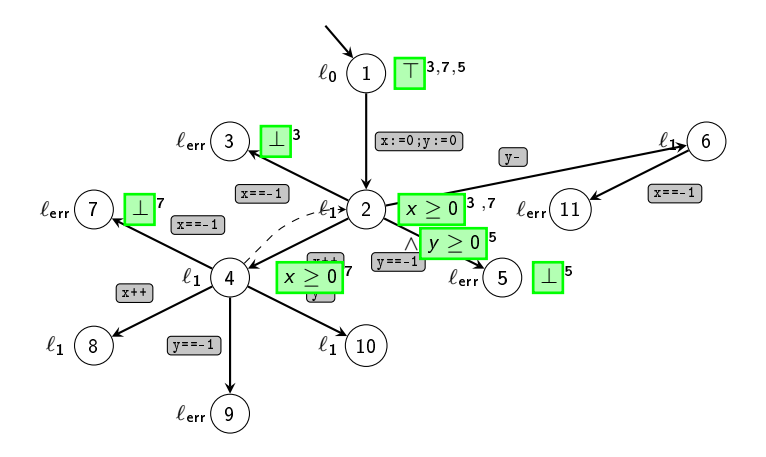

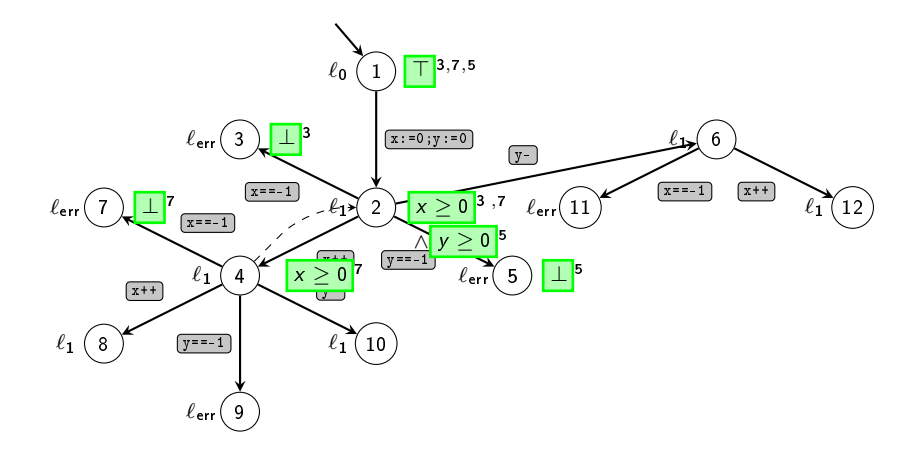

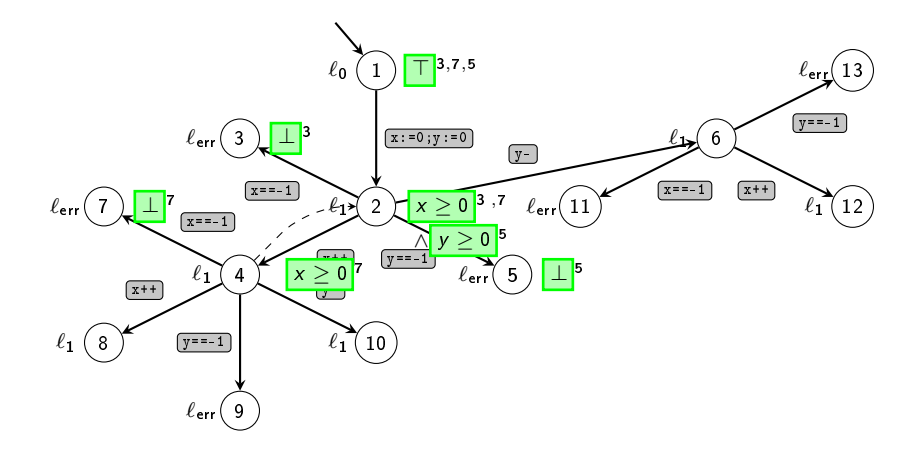

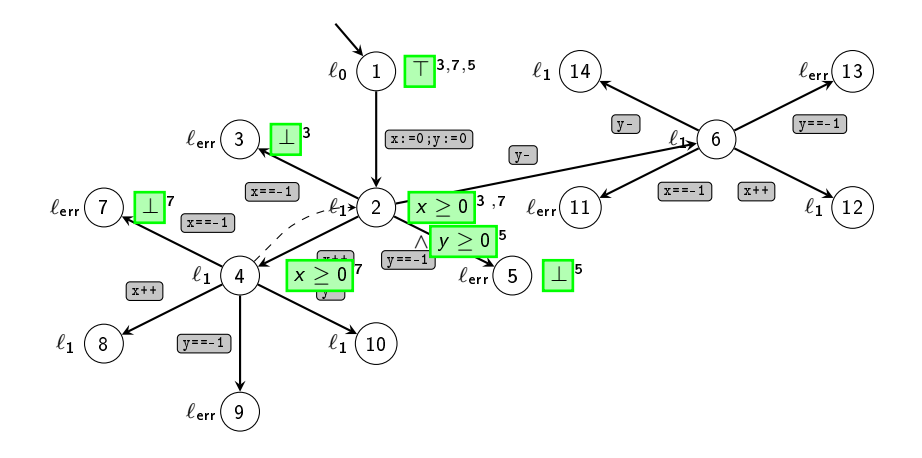

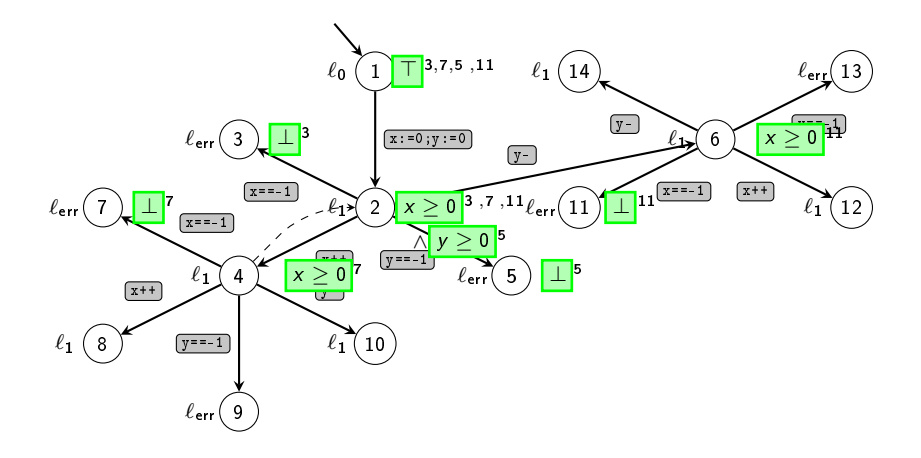

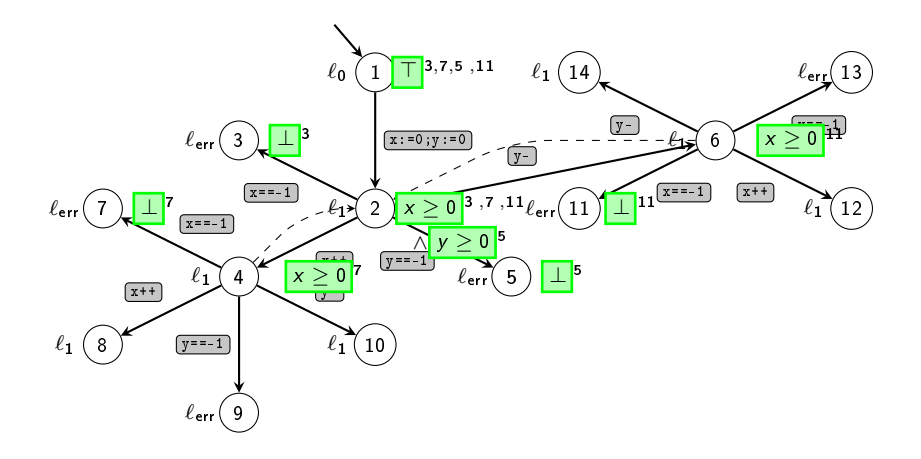

Idee: teste alle Implikationen zwischen Elementen beider Tupel

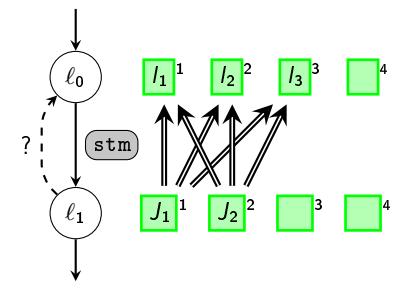

Fazit:

- **•** Ist korrekt, da nur gecovert wird, wenn IMPACT auch covern würde
- Im Allgemeinen wird seltener gecovert, als bei IMPACT
- **•** Keine große Ähnlichkeit zu Trace Abstraction
- Viele redundante Überprüfungen von Implikationen

Idee:

- · Implikationsüberprüfung nur innerhalb der Interpolantensequenzen
- · Ergänze fehlende Formeln mittels der Interpolantenautomaten aus der Trace Abstraction

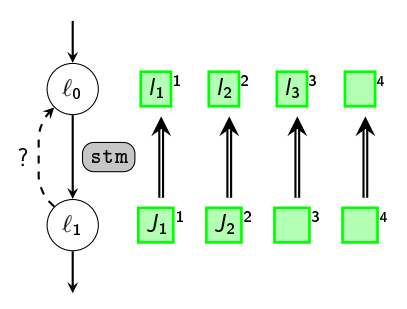

Idee:

- · Implikationsüberprüfung nur innerhalb der Interpolantensequenzen
- · Ergänze fehlende Formeln mittels der Interpolantenautomaten aus der Trace Abstraction

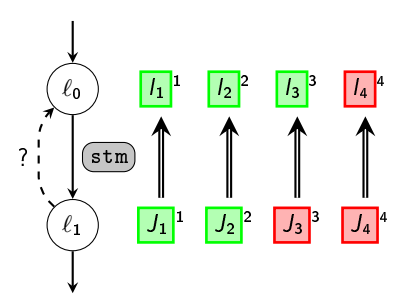

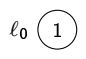

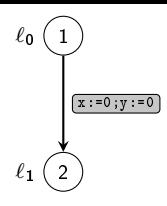

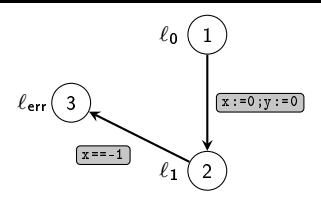

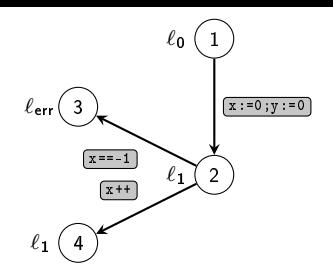
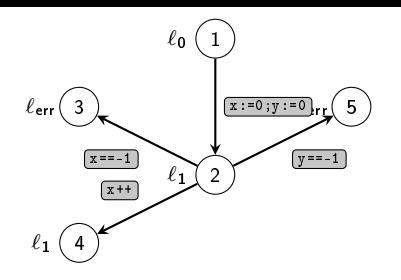

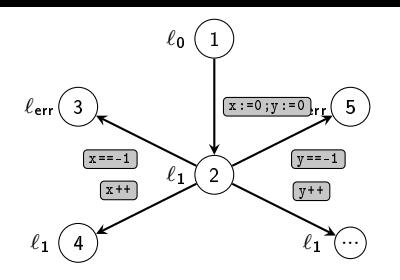

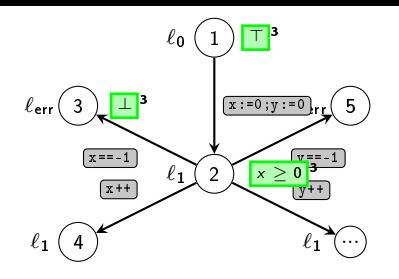

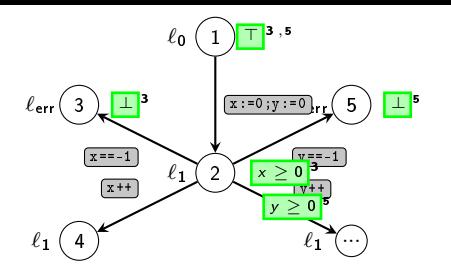

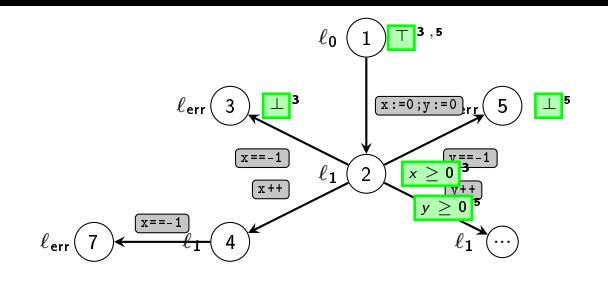

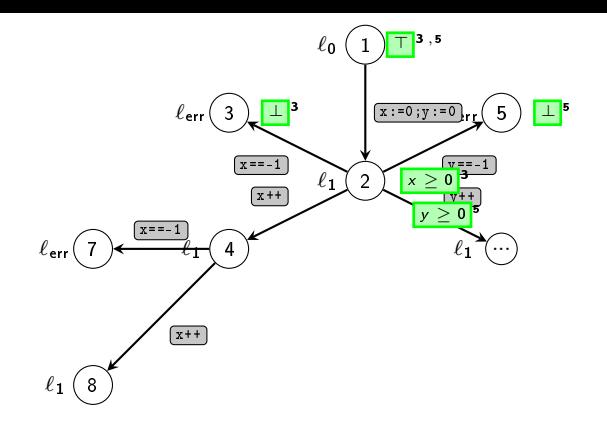

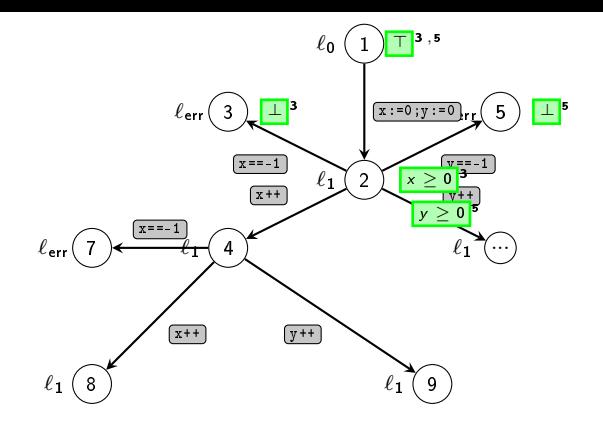

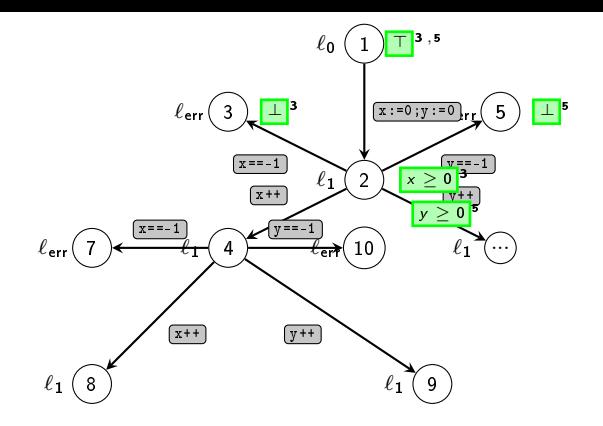

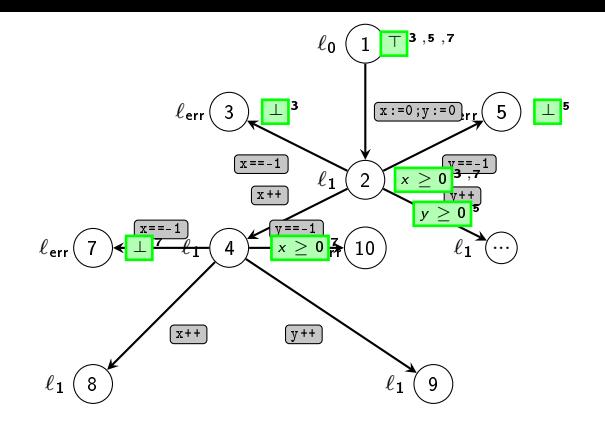

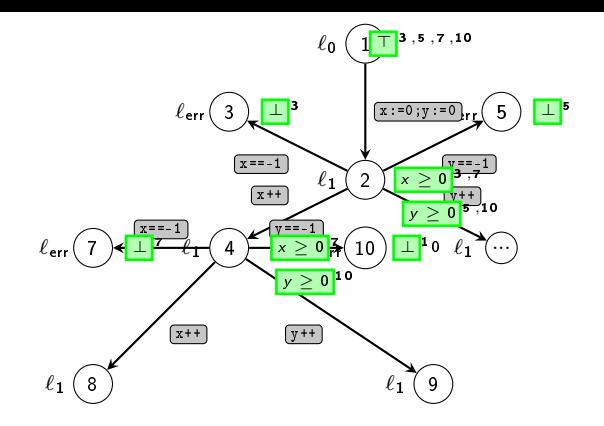

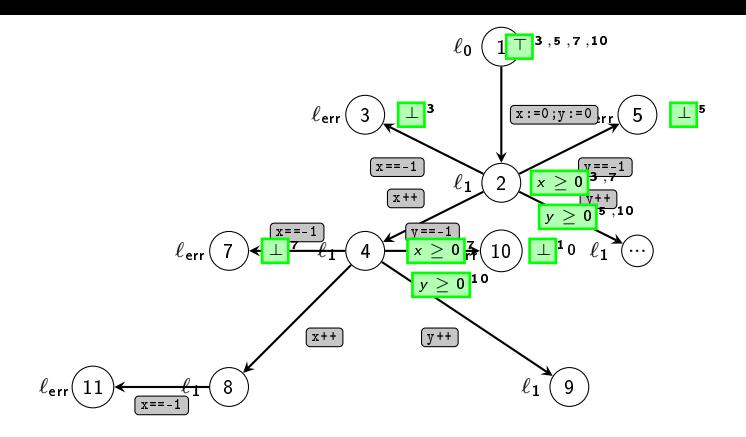

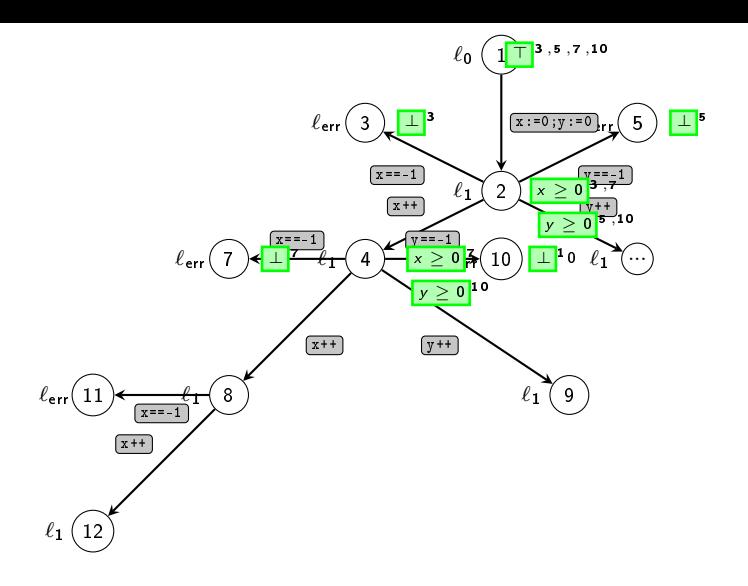

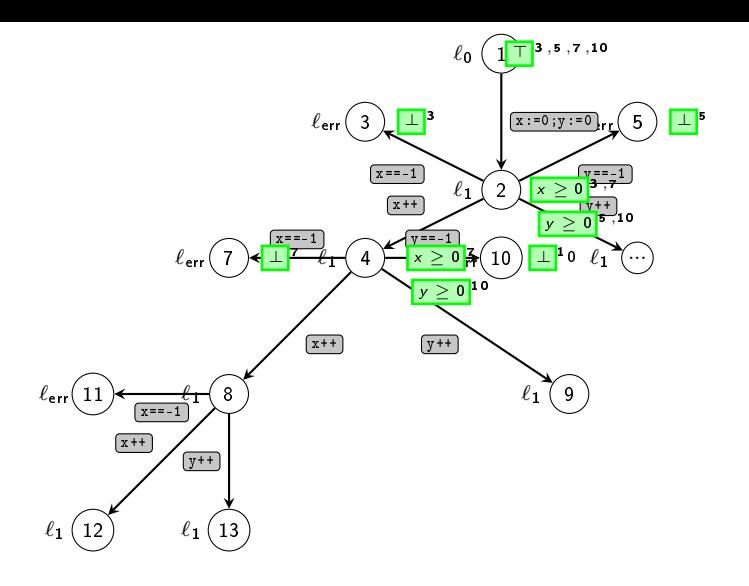

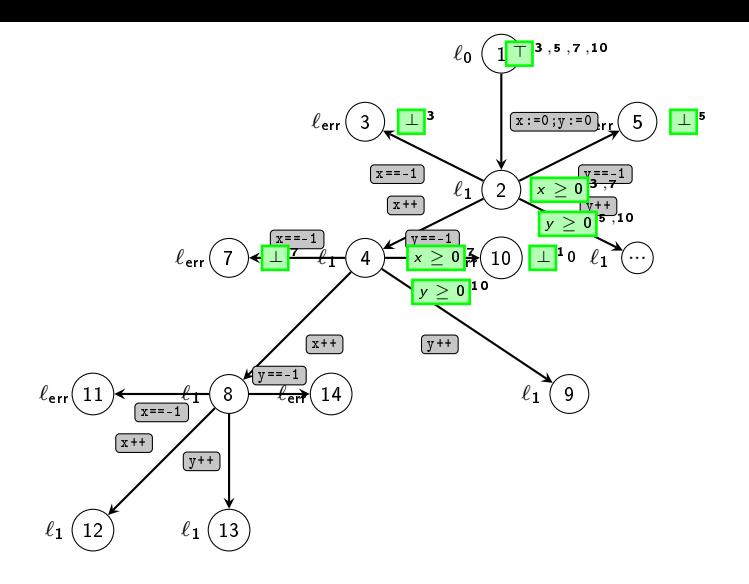

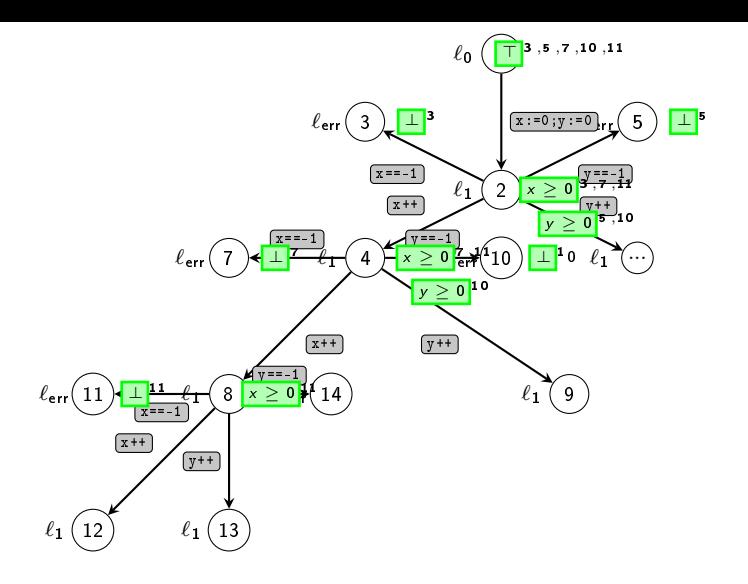

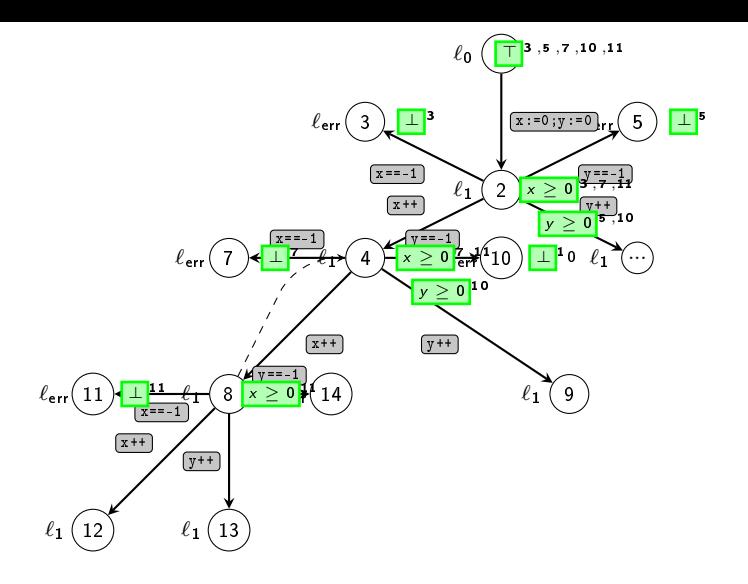

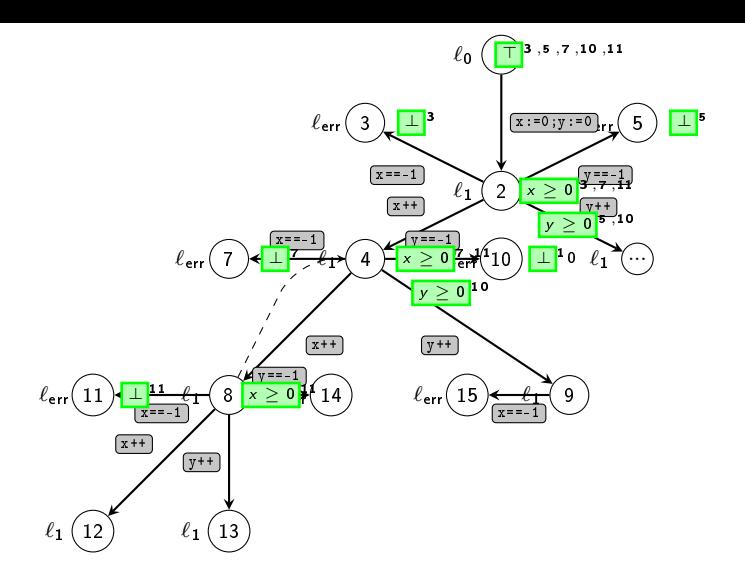

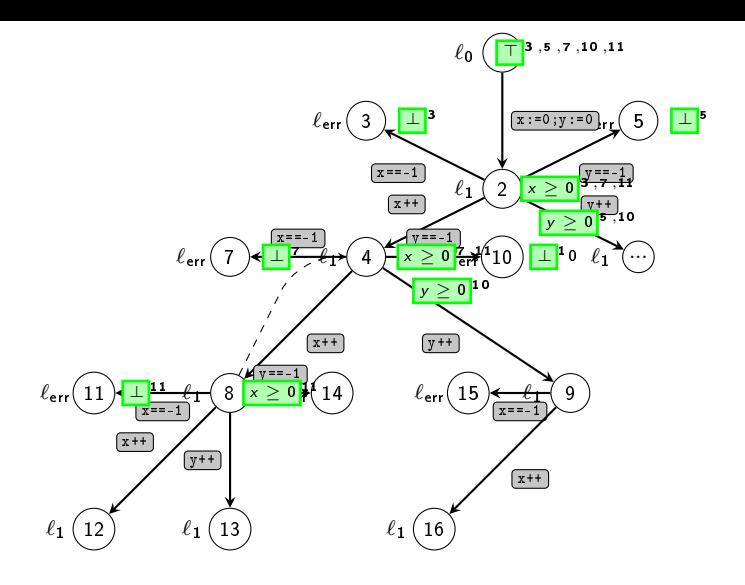

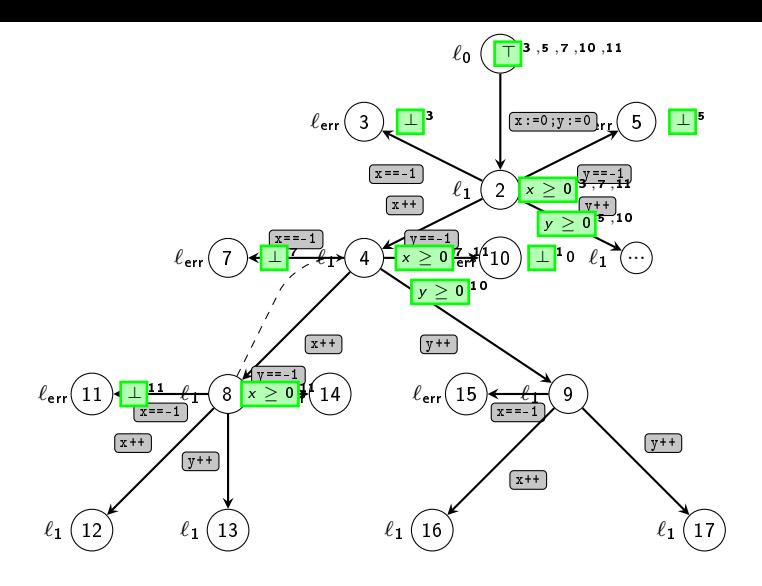

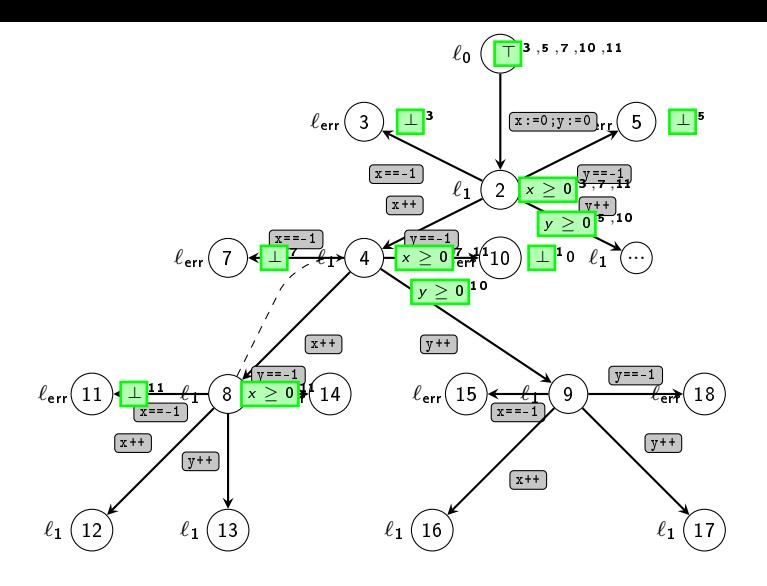

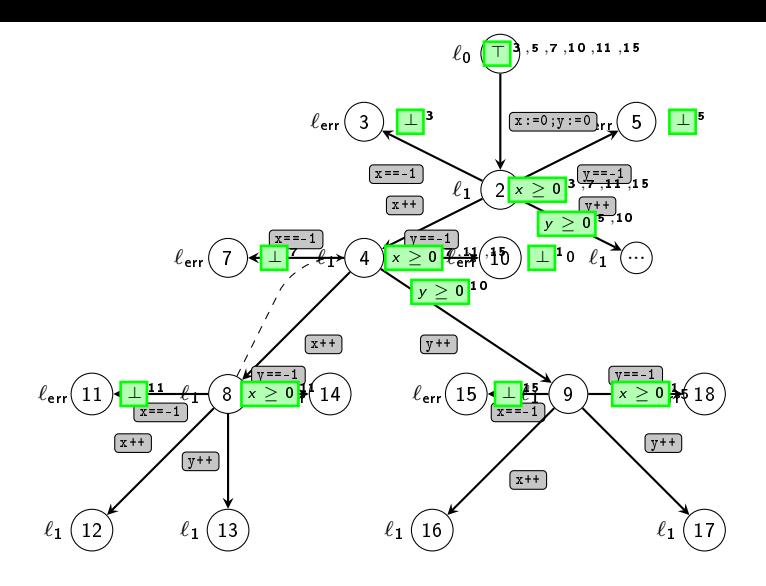

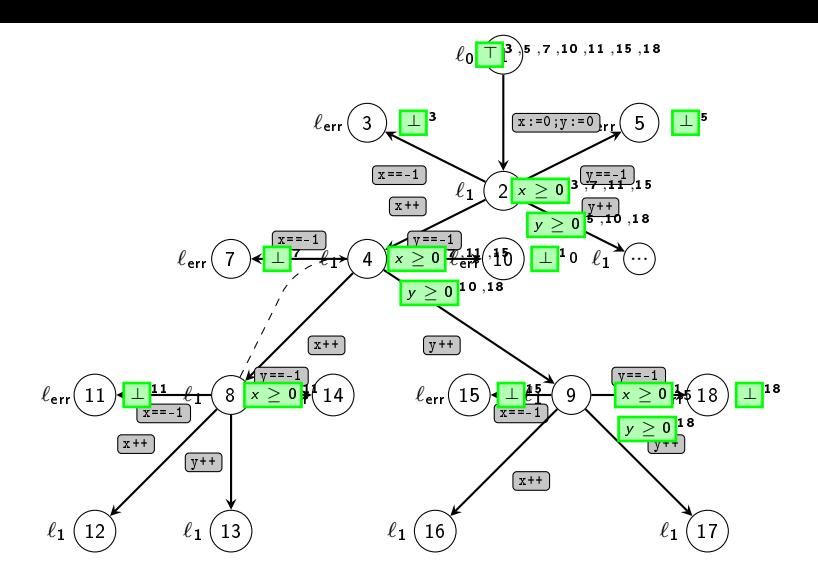

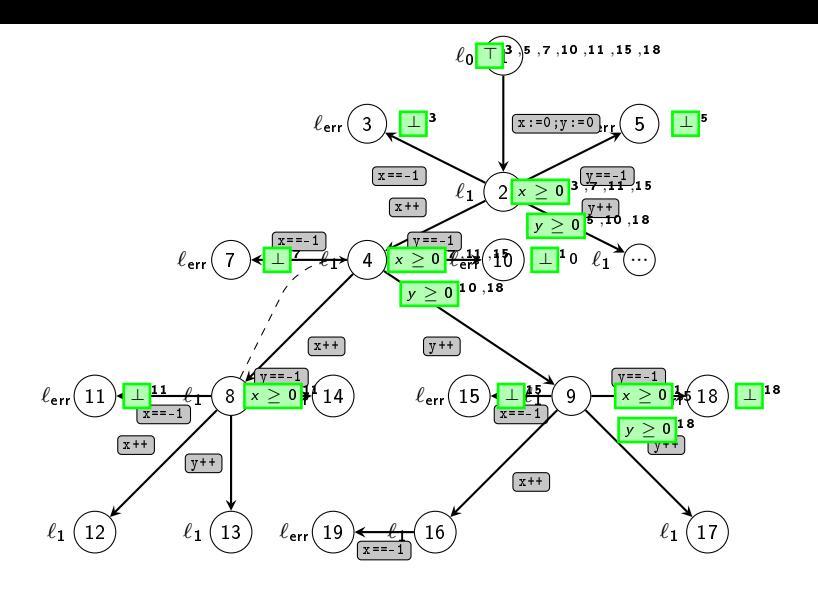

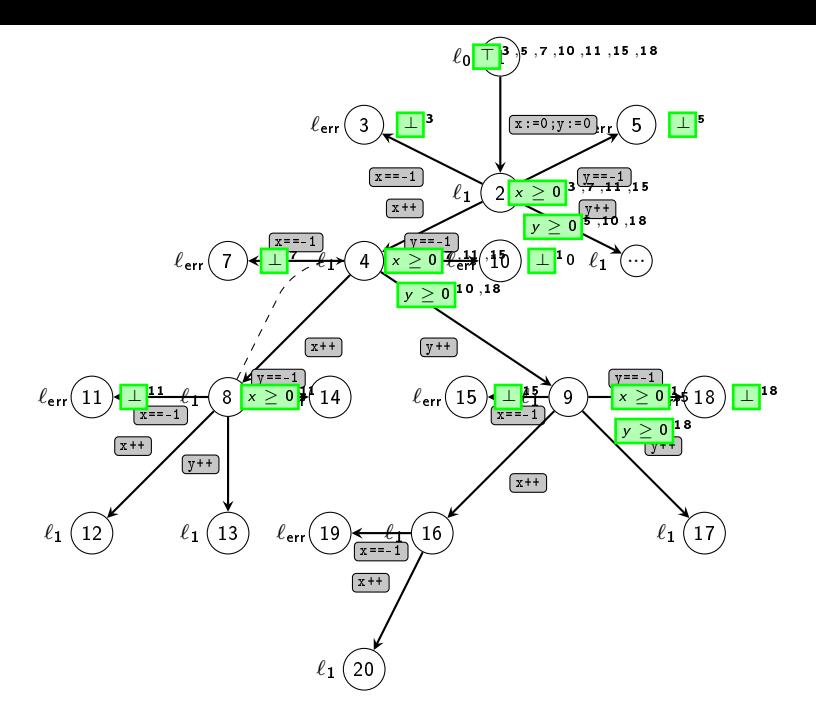

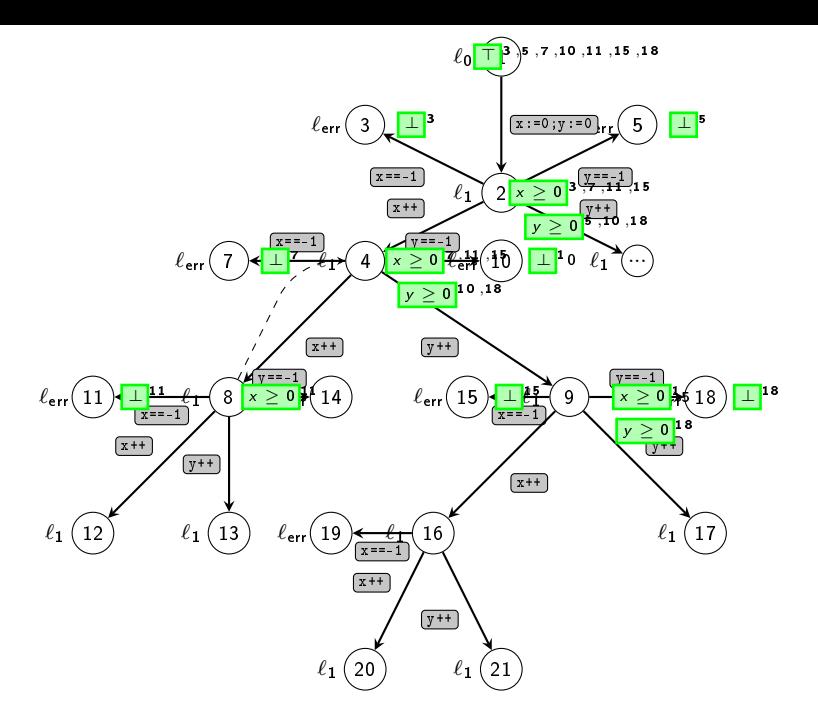

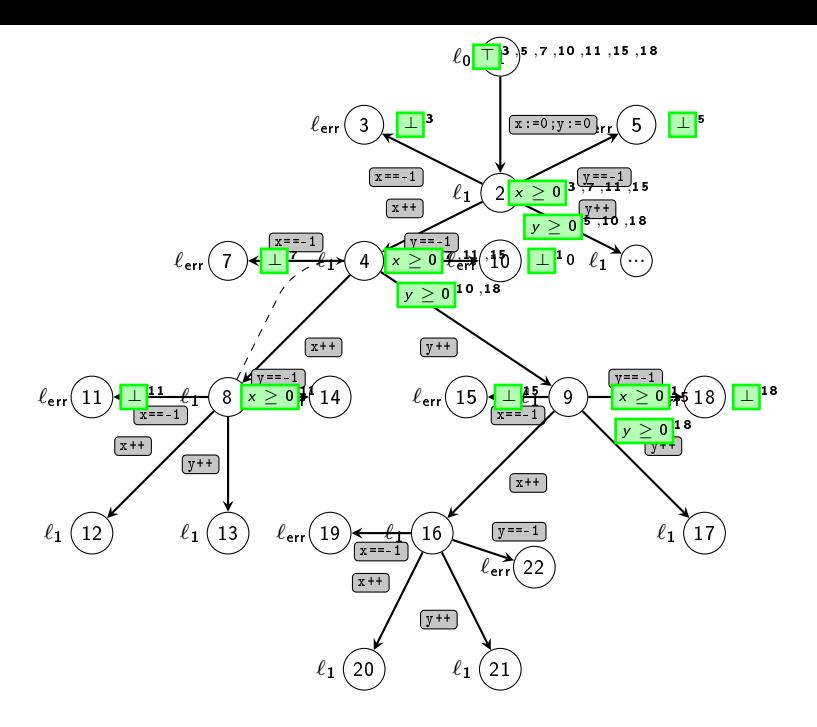

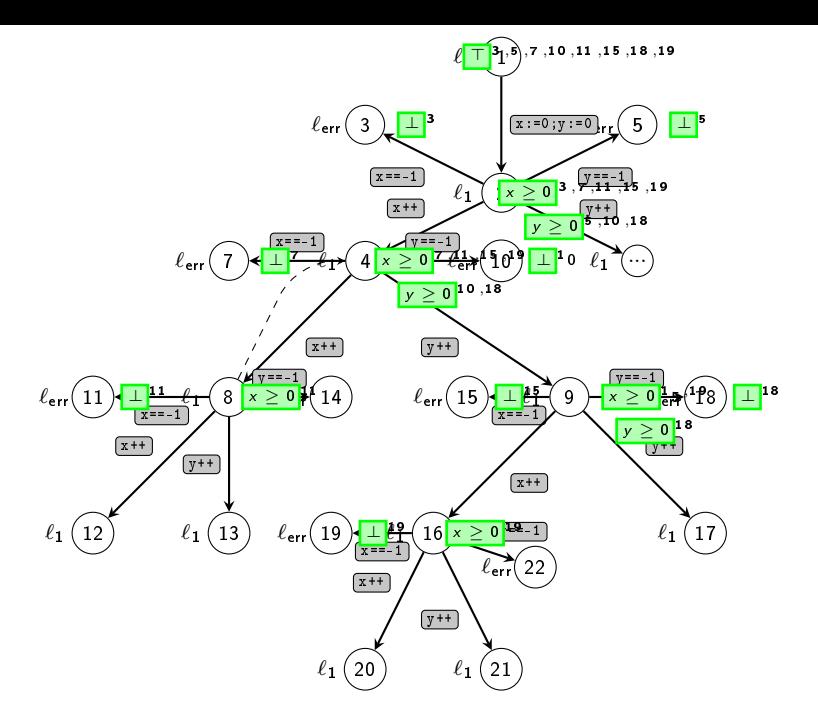

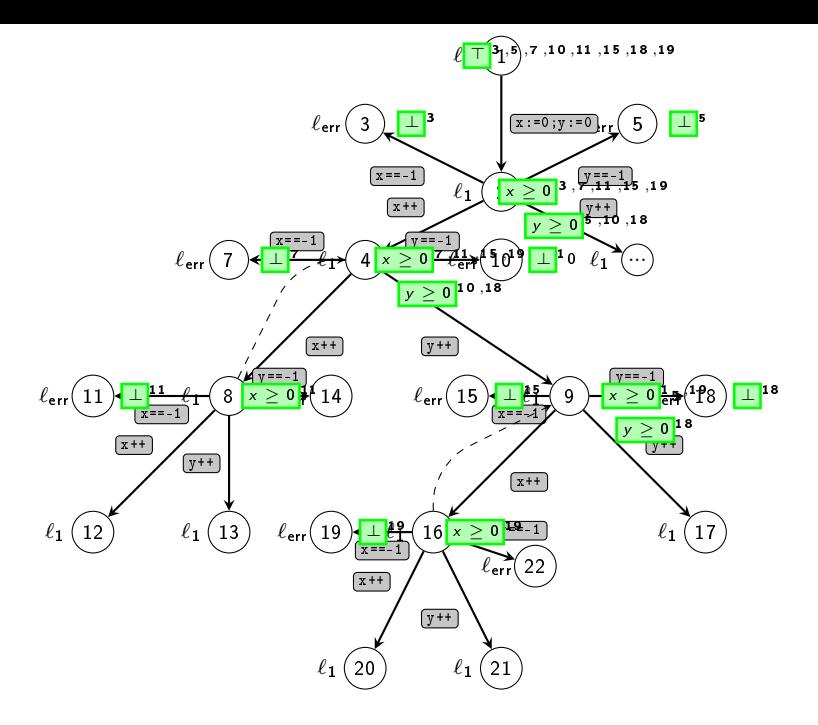

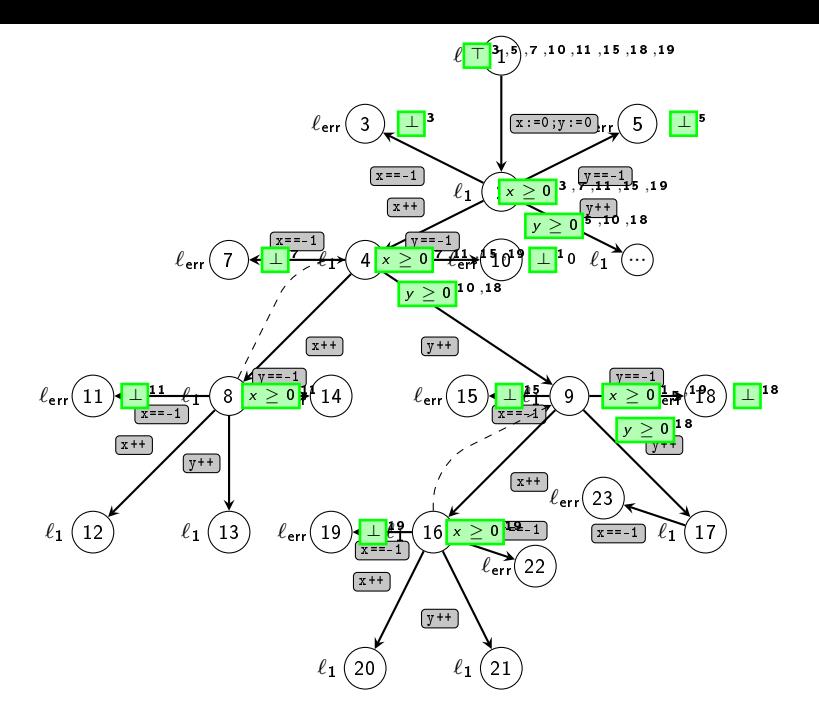

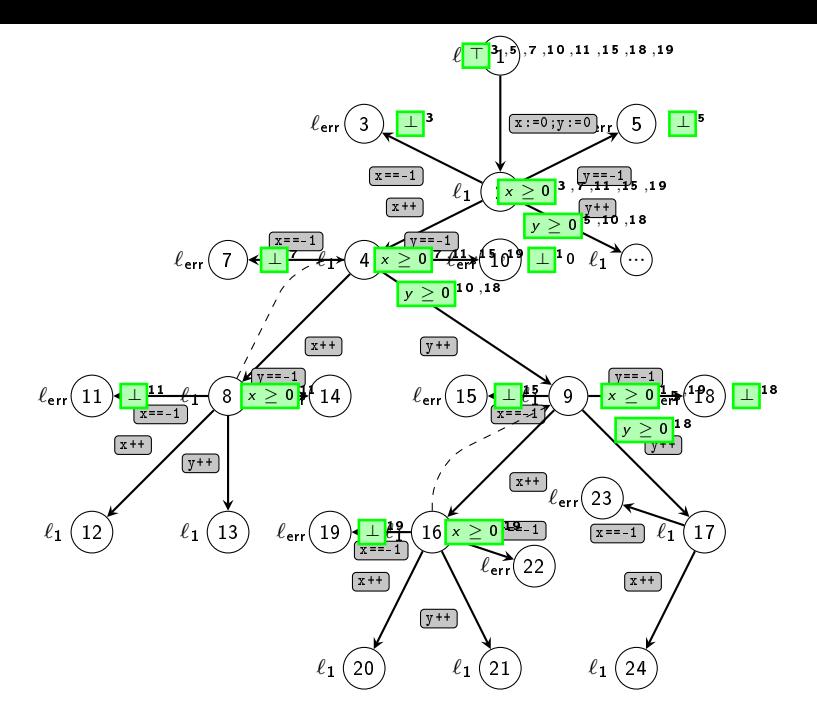

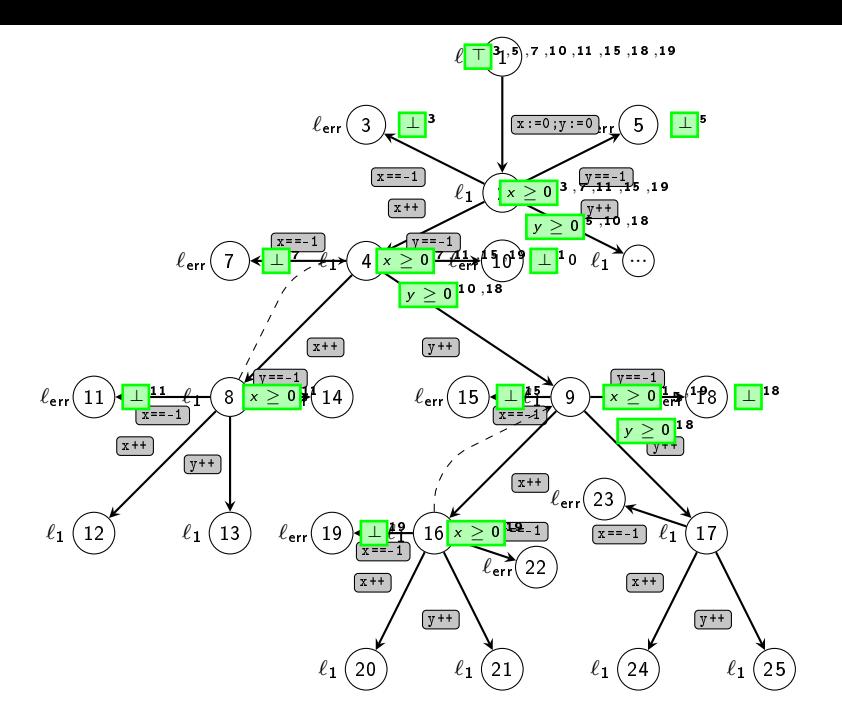

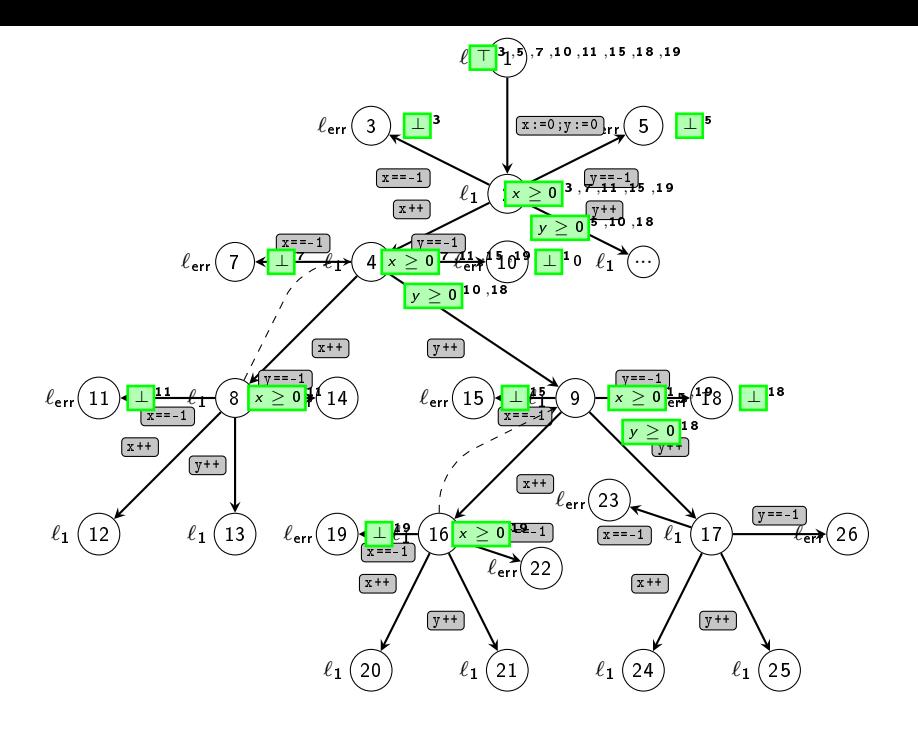

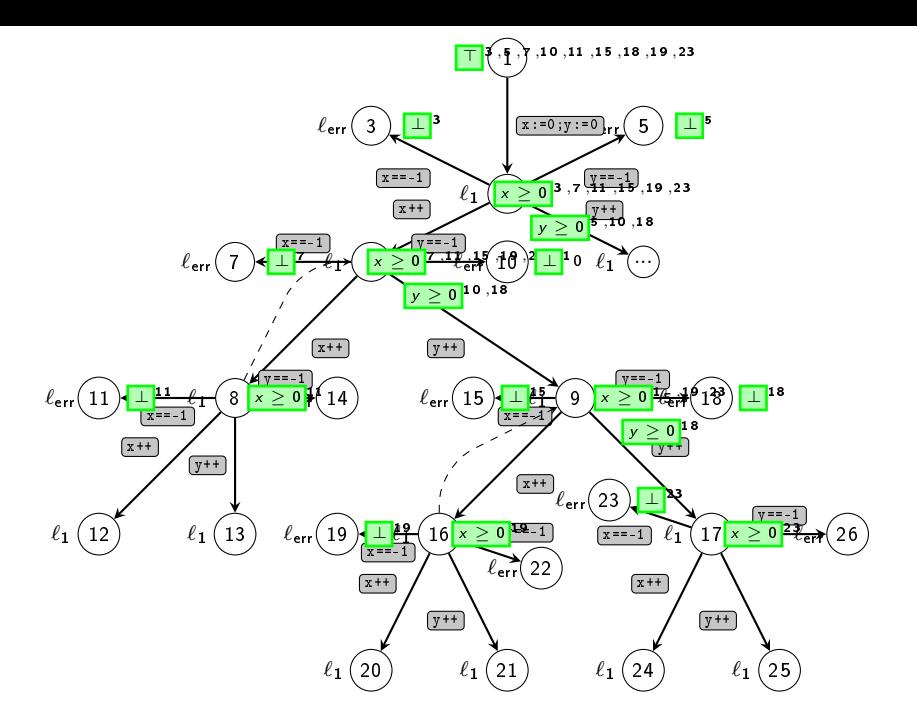

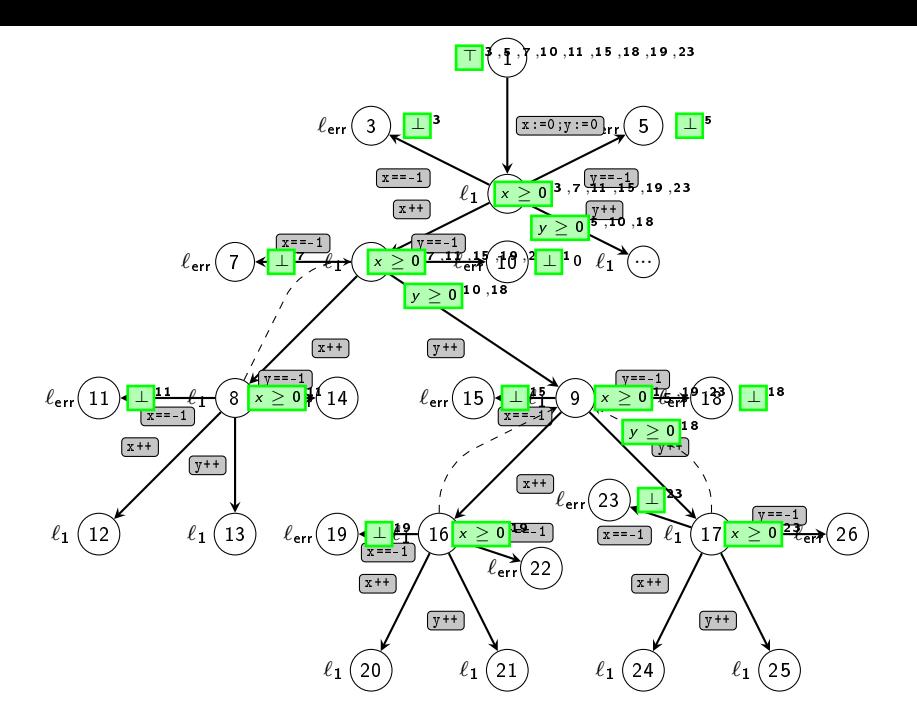

Mögliche Analogieen zwischen IMPACT-3 und Trace Abstraction:

- o pro Refutation erkannte Sprachen
- Anzahl der Refutations

Mögliche Analogieen zwischen IMPACT-3 und Trace Abstraction:

- **•** pro Refutation erkannte Sprachen: kein offensichtlicherZusammenhang, keine Inklusion
- Anzahl der Refutations: nicht identisch, Unterschied möglicherweise konstanter Faktor
## Fazit

- Ähnliche Verfahren, jedoch
	- Undwindings für IMPACT natürlicher
	- Automaten für Trace Abstraction natürlicher

Unterschied in den Datenstrukturen macht Vergleich schwierig

- Hilfsmittel zur Analyse von Verfahren: (z.B. IMPACT-Varianten)
	- Unterapproximation der Sprache der Infeasible Traces
	- Unwindings mit Abbruchkriterium